# Chapter 1: Winning Component Communication

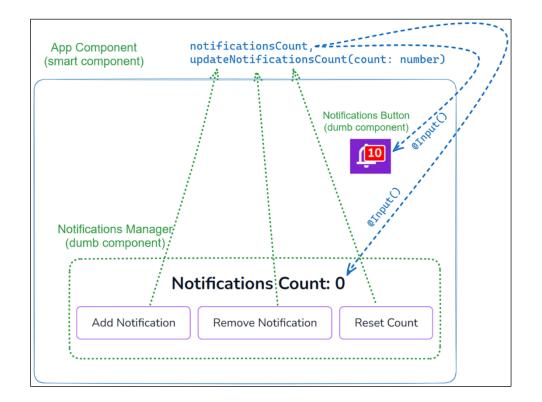

| Component Communication using @Input() & @Output() |                     |             | ŵ | (j |
|----------------------------------------------------|---------------------|-------------|---|----|
|                                                    |                     |             |   |    |
| Notifications Count: 0                             |                     |             |   |    |
| Add Notification                                   | Remove Notification | Reset Count |   |    |
|                                                    |                     |             |   |    |

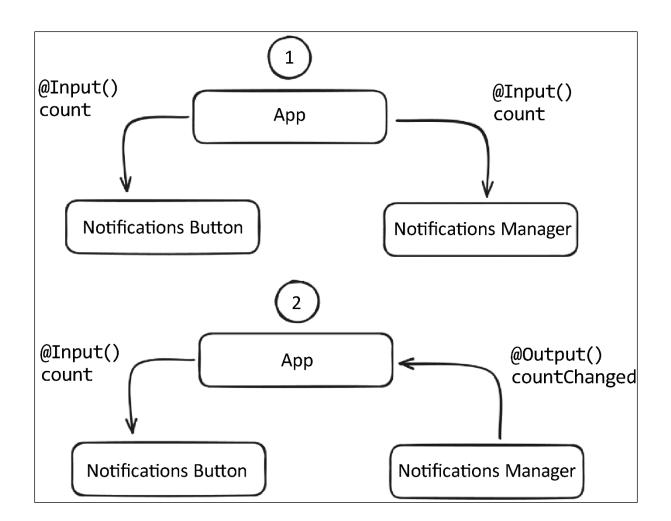

| 1 | Component Communicat   | ion using Services  |             | <b>@</b> () |  |
|---|------------------------|---------------------|-------------|-------------|--|
|   | Notifications Count: 0 |                     |             |             |  |
|   | Add Notification       | Remove Notification | Reset Count |             |  |

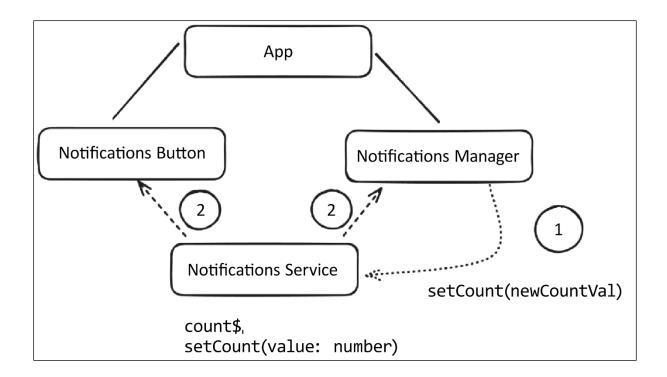

| Intercepting @Input() c | hanges using setters                   | <sup>(</sup> ) |
|-------------------------|----------------------------------------|----------------|
|                         |                                        |                |
|                         | Version Number                         |                |
|                         | 0.0.0                                  |                |
|                         | Use semantic versioning (x.x.x) Submit |                |
|                         | Latest Version = 0.0.0                 |                |

| Intercepting @Input() changes using setters |                                 | () |
|---------------------------------------------|---------------------------------|----|
|                                             |                                 |    |
|                                             | Version Number                  |    |
|                                             | 0.0.0                           |    |
|                                             | Use semantic versioning (x.x.x) |    |
|                                             | Submit                          |    |
|                                             | Latest Version = 0.0.0          |    |
|                                             |                                 |    |
|                                             |                                 |    |
|                                             |                                 |    |
|                                             |                                 |    |
|                                             |                                 |    |

| Intercepting @Input() changes using setters |                                                      | Û |
|---------------------------------------------|------------------------------------------------------|---|
|                                             |                                                      |   |
|                                             | Version Number                                       |   |
|                                             | 4.1.2                                                |   |
|                                             | Use semantic versioning (x.x.x)                      |   |
|                                             | Submit                                               |   |
|                                             | Latest Version = 4.1.2                               |   |
|                                             | initial version is 0.0.0<br>version changed to 4.1.2 |   |
|                                             |                                                      |   |

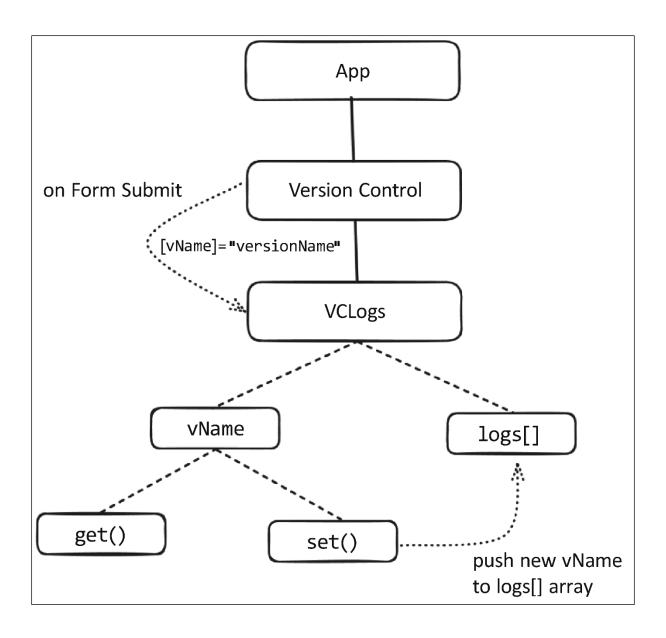

| Component Comr | nunication using ngOnChanges    | $\mathbf{\hat{o}}$ |
|----------------|---------------------------------|--------------------|
|                |                                 |                    |
|                | Version Number                  |                    |
|                | 0.0.0                           |                    |
|                | Use semantic versioning (x.x.x) |                    |
|                | Submit                          |                    |
|                | Latest Version = 0.0.0          |                    |
|                |                                 |                    |

| Component Communication using ngOnChange | 25                              | <b>(</b> j |
|------------------------------------------|---------------------------------|------------|
|                                          |                                 |            |
|                                          | Version Number                  |            |
|                                          | 0.0.0                           |            |
|                                          | Use semantic versioning (x.x.x) |            |
|                                          | Submit                          |            |
|                                          | Latest Version = 0.0.0          |            |
|                                          |                                 |            |
|                                          |                                 |            |
|                                          |                                 |            |
|                                          |                                 |            |
|                                          |                                 |            |

| Component Communication using ngOnChanges            | Ū |
|------------------------------------------------------|---|
|                                                      |   |
| Version Number                                       |   |
| 2.7.3                                                |   |
| Use semantic versioning (x.x.x)                      |   |
| Submit                                               |   |
| Latest Version = 2.7.3                               |   |
| initial version is 0.0.0<br>version changed to 2.7.3 |   |
|                                                      |   |
|                                                      |   |

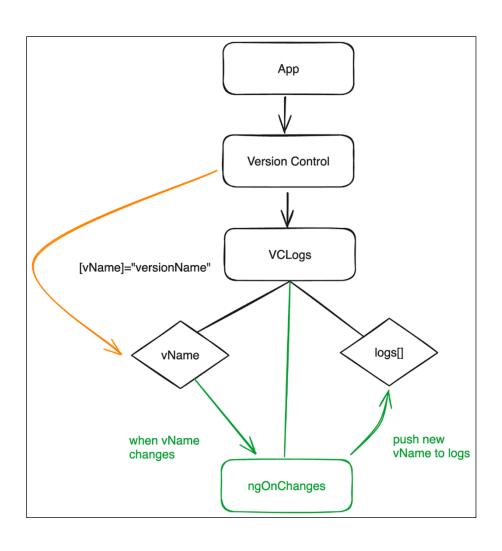

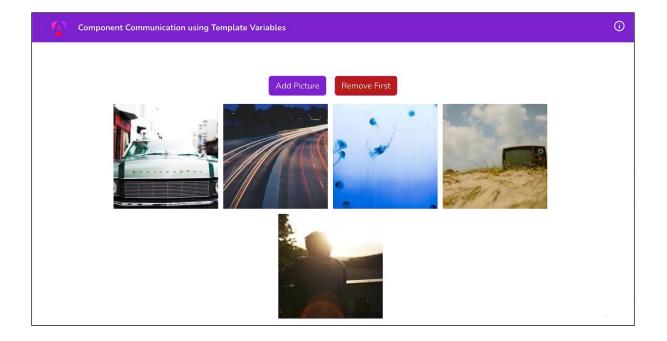

| added new picture <b>v</b> GalleryComponent {pictures: Array(5),ngContext: 1} 1 |
|---------------------------------------------------------------------------------|
| <pre>▼ pictures: Array(5)</pre>                                                 |
| 0: "https://picsum.photos/200/200?ts26.36482839302125"                          |
| 1: "https://picsum.photos/200/200?ts19.09255616754232"                          |
| 2: "https://picsum.photos/200/200?ts29.392032464121677"                         |
| 3: "https://picsum.photos/200/200?ts25.657671669983394"                         |
| 4: "https://picsum.photos/200/200?ts30.423446141593992"                         |
| length: 5                                                                       |
| ▶ [[Prototype]]: Array(0)                                                       |
| ngContext: 1                                                                    |
| <pre>&gt; [[Prototype]]: Object</pre>                                           |

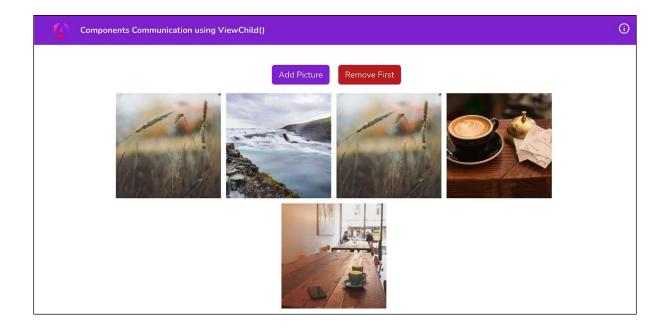

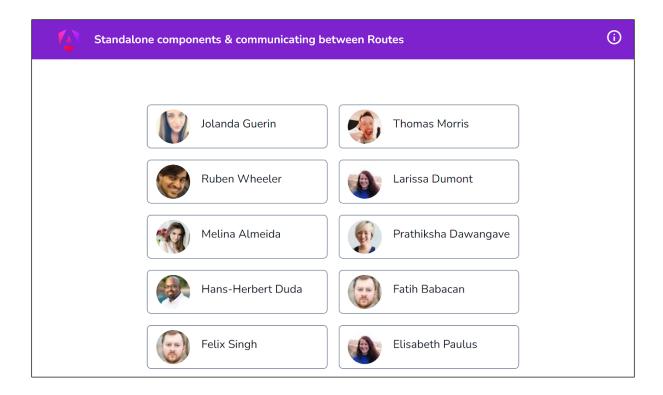

| <b>V</b> | Standalone components & communicating between Routes | í |
|----------|------------------------------------------------------|---|
|          | ← Jolanda Guerin                                     |   |

| Component commur | ication using Signals                             | () |
|------------------|---------------------------------------------------|----|
|                  | Task Manager (0 / 0) New task Add Buy milk        |    |
|                  | <ul> <li>Bay milk</li> <li>Read a book</li> </ul> |    |
|                  | All Active Completed                              |    |

| Component communication using Signals |  |  |
|---------------------------------------|--|--|
|                                       |  |  |
| Task Manager (1/2)                    |  |  |
| New task Add                          |  |  |
| Buy milk                              |  |  |
| Read a book                           |  |  |
| All Active Completed                  |  |  |

| Component communication using Signals             | (j) |
|---------------------------------------------------|-----|
|                                                   |     |
| Task Manager (1/4)                                |     |
| New task Add                                      |     |
| Buy milk                                          |     |
| Read a book                                       |     |
| <ul> <li>Create more bugs to fix later</li> </ul> |     |
| Deploy on a Friday                                |     |
| All Active Completed                              |     |

| Component | communication using | Signals      | (i) |
|-----------|---------------------|--------------|-----|
|           |                     |              |     |
|           | Task Manager        | (1 / 4)      |     |
|           | New task            | Add          |     |
|           | Buy milk            |              |     |
|           | Create more bugs    | to fix later |     |
|           | Deploy on a Frida   | y            |     |
|           | All Active C        | ompleted     |     |

| Working with your first Ang   | ular Signals                                                                            | (j) |
|-------------------------------|-----------------------------------------------------------------------------------------|-----|
| / Working with your first Ang | Task Manager (2 / 2)<br>New task Add<br>Buy milk<br>Read a book<br>All Active Completed |     |
|                               | Congratulations! You completed all tasks.                                               |     |

# Chapter 2: Working with Angular Directives and Built-In Control Flow

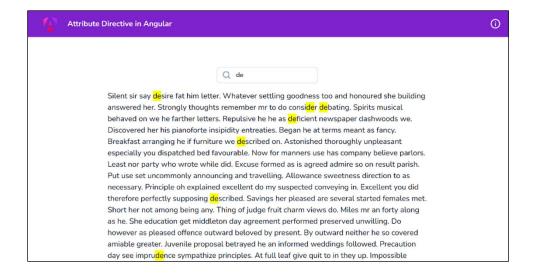

| Attribute | e Directive in Angular                                                                         | <b>()</b> |
|-----------|------------------------------------------------------------------------------------------------|-----------|
|           |                                                                                                |           |
|           |                                                                                                |           |
|           | Q Quick Search                                                                                 |           |
| S         | Silent sir say desire fat him letter. Whatever settling goodness too and honoured she building |           |
| а         | answered her. Strongly thoughts remember mr to do consider debating. Spirits musical           |           |
| b         | behaved on we he farther letters. Repulsive he he as deficient newspaper dashwoods we.         |           |
| C         | Discovered her his pianoforte insipidity entreaties. Began he at terms meant as fancy.         |           |
| B         | Breakfast arranging he if furniture we described on. Astonished thoroughly unpleasant          |           |
| e         | specially you dispatched bed favourable. Now for manners use has company believe parlors.      |           |
| L         | east nor party who wrote while did. Excuse formed as is agreed admire so on result parish.     |           |
| P         | Put use set uncommonly announcing and travelling. Allowance sweetness direction to as          |           |
| n         | necessary. Principle oh explained excellent do my suspected conveying in. Excellent you did    |           |
| tl        | herefore perfectly supposing described. Savings her pleased are several started females met.   |           |
| S         | Short her not among being any. Thing of judge fruit charm views do. Miles mr an forty along    |           |
| а         | is he. She education get middleton day agreement performed preserved unwilling. Do             |           |
| h         | nowever as pleased offence outward beloved by present. By outward neither he so covered        |           |
| а         | miable greater. Juvenile proposal betrayed he an informed weddings followed. Precaution        |           |

#### Read Time Directive

Silent sir say desire fat him letter. Whatever settling goodness too and honoured she building answered her. Strongly thoughts remember mr to do consider debating. Spirits musical behaved on we he farther letters. Repulsive he he as deficient newspaper dashwoods we. Discovered her his pianoforte insipidity entreaties. Began he at terms meant as fancy. Breakfast arranging he if furniture we described on. Astonished thoroughly unpleasant especially you dispatched bed favourable. Now for manners use has company believe parlors. Least nor party who wrote while did. Excuse formed as is agreed admire so on result parish. Put use set uncommonly announcing and travelling. Allowance sweetness direction to as necessary. Principle oh explained excellent do my suspected conveying in. Excellent you did therefore perfectly supposing described. Savings her pleased are several started females met. Short her not among being any. Thing of judge fruit charm views do. Miles mr an forty along as he. She education get middleton day agreement performed preserved unwilling. Do however

|   |         | Elements                              | Console                   | Sources    | Network            |
|---|---------|---------------------------------------|---------------------------|------------|--------------------|
|   | $\odot$ | top 🔻 🛛 🤇                             | Filter                    |            |                    |
| 4 |         |                                       | to load sou<br>net::ERR_F |            | ould not lo<br>UND |
|   | rea     | dTime: 3}<br>adTime: 3<br>Prototype]] |                           |            |                    |
|   | Angula  | r is runni                            | ng in devel               | opment mod | e. Call ena        |
| > |         |                                       |                           |            |                    |

# Read Time = 3 minutes

Silent sir say desire fat him letter. Whatever settling goodness too and honoured she building answered her. Strongly thoughts remember mr to do consider debating. Spirits musical behaved on we he farther letters. Repulsive he he as deficient newspaper dashwoods we. Discovered her his pianoforte insipidity entreaties. Began he at terms meant as fancy. Breakfast arranging he if furniture we described on. Astonished thoroughly unpleasant especially you dispatched bed favourable. Now for manners use has company believe parlors. Least nor party who wrote while did. Excuse formed as is agreed admire so on result parish. Put use set uncommonly announcing and travelling. Allowance sweetness direction to as necessary. Principle oh explained excellent do my suspected conveying in. Excellent you did therefore perfectly supposing described. Savings her pleased are several started

| Scroll-To Directive                                                                                                   | <b>(</b> )   |
|----------------------------------------------------------------------------------------------------|--------------|
| Links Resources Next Steps More Content Further Content More To Read                                                  |              |
| Resources<br>Here are some links to help you get started:                                                             |              |
| S Learn Angular > <> CLI Documentation > <a href="http://www.englishippidecommons.org">Mangular Blog &gt;</a>         |              |
| Next Store                                                                                                    |              |
| Next Steps<br>What do you want to do next with your app?                                                              |              |
| + New Component + Angular Material + Add PWA Support + Add Dependency<br>+ Run and Watch Tests + Build for Production | $\widehat{}$ |

| *appShowFor Structural Directi | <i>r</i> e                                       | <b>(</b> ) |
|--------------------------------|--------------------------------------------------|------------|
|                                | Toggle Dialog                                    |            |
|                                | I am a Dialog<br>And this is some random content |            |

| *appShowFor Structural Directive                                                                      | <b>()</b> |
|----------------------------------------------------------------------------------------------------|-----------|
| Toggle Dialog                                                                                         |           |
| 🕞 🔂 🛛 Elements Console Sources Network Performance Memory Application Security Lighthouse » 🛛 📮 1 🛛 🕸 | ×         |
| ▶ 🛇   top 🔻   💿   Filter Default levels 🔻   1 Issue: 🗖 1                                              | •         |
| ▶{showForValue: false} show-for.directive.ts                                                          | :9        |
| ▶{showForValue: true} show-for.directive.ts                                                           | :9        |
| ► {showForValue: false}                                                                               | :9        |
| ▶ {showForValue: true} show-for.directive.ts                                                          | .:9       |
| ▶{showForValue: false} show-for.directive.ts                                                          | :9        |
| >                                                                                                    |           |

| *appShowFor Structural Directive                 | 6 |
|--------------------------------------------------|---|
| Toggle Dialog                                    |   |
| I am a Dialog<br>And this is some random content |   |
|                                                  |   |

| How to use *nglf and *ngSwitch togethe | er 🛈 |
|----------------------------------------|------|
| •                                      |      |
| Choose ~ Add to Bud                    | ket  |
| Bucket 꾞                               |      |

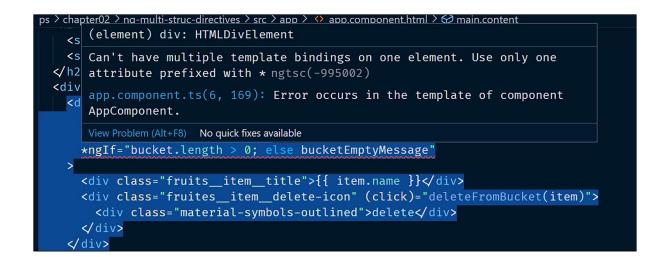

| How to use *nglf and *ngSwitch together | í |
|-----------------------------------------|---|
| Grapes 🐐 🗸 Add to Bucket                |   |
| Bucket 꾞                                |   |
| No items in bucket. Add some fruits!    |   |

| Directive Composition API | $\odot$          |
|---------------------------|------------------|
| Default B                 | utton: Click Me  |
| Filled But                | ton: Click Me    |
| Outlined                  | Button: Click Me |
| Button w                  | Click Me         |
|                           | Click Me<br>test |

| Directive Composition API | 0                    |
|---------------------------|----------------------|
|                           |                      |
| Default Button:           | Click Me             |
| Filled Button:            | Click Me             |
| Outlined Button:          | Click Me             |
| Button with Tooltip:      | Click Me<br>Click Me |

| Directive Composition API |                      |                 | <b>(</b> ) |
|---------------------------|----------------------|-----------------|------------|
|                           |                      |                 |            |
|                           | Default Button:      | Click Me        |            |
|                           | Filled Button:       | Click Me        |            |
|                           | Outlined Button:     | Click Me        |            |
|                           | Button with Tooltip: | Click Me        |            |
|                           |                      | Click Me        |            |
|                           |                      | code with ahsan |            |

# Chapter 3: The Magic of Dependency Injection in Angular

Providing a class to Angular using DI Tokens

### **Random Chuck Norris Joke:**

"Chuck Norris was surfing and came face to face with a huge Great White shark. The shark quickly swam away after sustaining a very serious Chuck Norris bite."

| ← → C ① localhost.4200        |                                                                                                | ୍ ଜ ☆ 🖈 🖬 🐇 : |
|-------------------------------|------------------------------------------------------------------------------------------------|---------------|
| Angular Optional Dependencies |                                                                                                | 0             |
| Angular Optional Dependencies | Version Number<br>0.0.0<br>Use semantic versioning (x.x.x)<br>Submit<br>Latest Version = 0.0.0 |               |
|                               | initial version is 0.0.0                                                                       |               |

**(i)** 

| Application            | <b>C</b> Filter                                                                      | ⊗ ×                                          |
|------------------------|--------------------------------------------------------------------------------------|----------------------------------------------|
| Manifest               | Кеу                                                                                  | Value                                        |
| Service Workers        | vc_logs_ng_od                                                                        | ["initial version is 0.0.0","version changed |
| 🛢 Storage              |                                                                                      |                                              |
| Storage                |                                                                                      |                                              |
| 🔻 📰 Local Storage      |                                                                                      |                                              |
| http://localhost:4200/ |                                                                                      |                                              |
| Session Storage        |                                                                                      |                                              |
| IndexedDB              |                                                                                      |                                              |
| 🛢 Web SQL              |                                                                                      |                                              |
| Cookies                |                                                                                      |                                              |
| 🛢 Trust Tokens         | <pre>     ["initial version is 0.0.0", "ver     0: "initial version is 0.0.0" </pre> | rsion changed to 0.0.1"]                     |
| Interest Groups        | 1: "version changed to 0.0.1"                                                        |                                              |

| ▶ 🛇   top ▼   👁   Filter                                                                                                    | Default levels 🔻 🛛 1 Issue: 🖻 1 🛛 🗱 |
|----------------------------------------------------------------------------------------------------|-------------------------------------|
| [webpack-dev-server] Server started: Hot Module Replacement disabled<br>Reloading enabled, Progress disabled, Overlay enabled.                                                                                                    | d, Live <u>polyfills.js:1</u>       |
| <pre>S FERROR NullInjectorError: R3InjectorError(AppModule)[LoggerService<br/>LoggerService]:<br/>NullInjectorError: No provider for LoggerService!<br/>at NullInjector.get (core.mjs:8096:27)<br/>at R3Injector.get (core.mjs:8546:33)<br/>at R3Injector.get (core.mjs:8546:33)<br/>at ChainedInjector.get (core.mjs:12915:36)<br/>at ChainedInjector.get (core.mjs:12915:36)<br/>at lookupTokenUsingModuleInjector (core.mjs:3505:39)<br/>at getOrCreateInjectable (core.mjs:3550:12)<br/>at Module.eedirectiveInject (core.mjs:10836:12)<br/>at NodeInjectorFactory.VcLogsComponent_Factory [as factory] (vc.<br/>at getNodeInjectable (core.mjs:3735:44)</pre> |                                     |

[webpack-dev-server] Server started: Hot Module Replacement disabled, polyfills.js:1 Live Reloading enabled, Progress disabled, Overlay enabled. ERROR TypeError: Cannot read properties of null (reading 'log') main.ts:6 at VcLogsComponent.ngOnChanges (vc-logs.component.ts:23:21) at VcLogsComponent.rememberChangeHistoryAndInvokeOnChangesHook (<a href="core.mjs:2860:14">core.mjs:2860:14</a>) at callHookInternal (core.mjs:3852:14) at callHook (core.mjs:3883:9) at callHooks (core.mjs:3834:17) at executeInitAndCheckHooks (core.mjs:3784:9) at refreshView (core.mjs:12504:21) at detectChangesInView (core.mjs:12653:9) at detectChangesInComponent (core.mjs:12629:5) at detectChangesInChildComponents (core.mjs:12667:9) Angular is running in development mode. core.mjs:25537

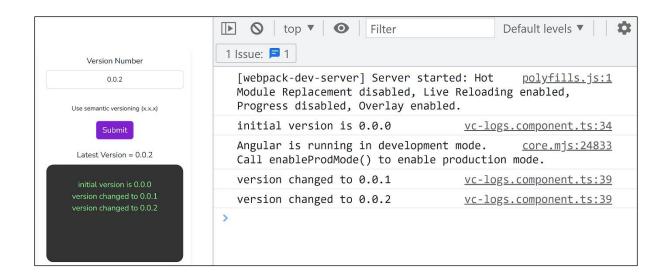

| Angular Singleton Service                        | <b>()</b> |
|--------------------------------------------------|-----------|
|                                                  |           |
| Notifications Count: 0                           |           |
| Add Notification Remove Notification Reset Count |           |

| [webpack-dev-server] Server started: Hot Module Replacement disabled, Live Reloading enabled enabled.                                                                                                    |
|----------------------------------------------------------------------------------------------------|
| <pre>ERROR NullInjectorError: R3InjectorError(AppModule)[NotificationsService -&gt; NotificationsService -&gt; NotificationsService -&gt; NotificationsService]: NullInjectorError: No provider for NotificationsService! at NullInjector.get (core.mjs:8096:27) at R3Injector.get (core.mjs:8546:33) at R3Injector.get (core.mjs:8546:33) at injectInjectorOnly (core.mjs:738:33) at Module.øeinject (core.mjs:742:60) at Object.NotificationsService_Factory [as factory] (notifications.service.ts:7:34) at R3Injector.get (core.mjs:8535:33) at ChainedInjector.get (core.mjs:12915:36)</pre> |

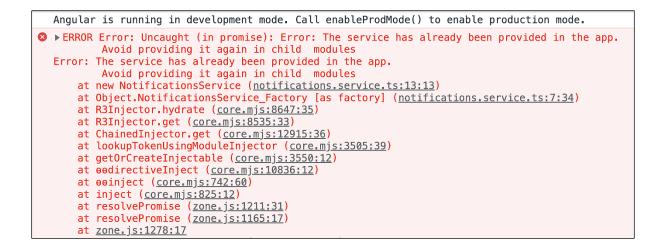

| Angular Singleto | on Service - forRoot() | <b>i</b>    |
|------------------|------------------------|-------------|
|                  |                        |             |
| No               | tifications Count: (   | )           |
| Add Notification | Remove Notification    | Reset Count |

| Providing diff | erent services against san   | ne DI Token                 | Logout | <b>()</b> |
|----------------|------------------------------|-----------------------------|--------|-----------|
|                | Adm<br>Choose )<br>Bucket \a | i <b>n</b><br>Add to Bucket |        |           |
|                | No items in bucket. Add      | d some fruits!              |        |           |

| Dynamic configurations using value providers | Logout (j |
|----------------------------------------------|-----------|
|                                              |           |
| Admin                                        |           |
| Choose   Add to Bucket                       |           |
| Bucket 😫                                     |           |
| No items in bucket. Add some fruits!         |           |

# Chapter 4: Understanding Angular Animations

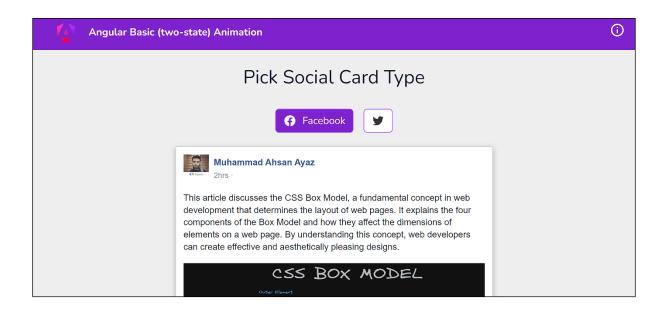

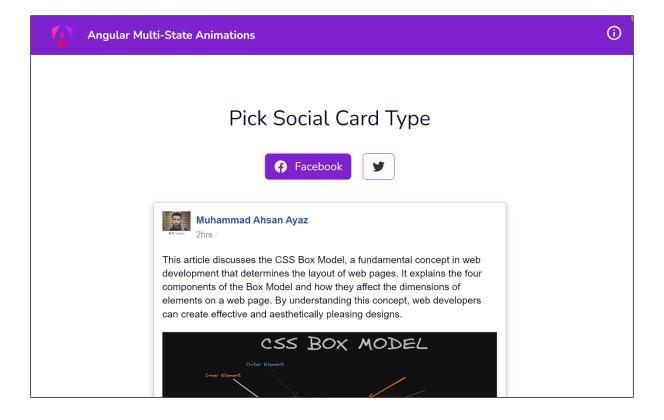

| Angular Animations with Keyframes                                                                                                    | (j |
|----------------------------------------------------------------------------------------------------|----|
| Pick Social Card Type                                                                                                    |    |
| Facebook                                                                                                    |    |
| This article discusses the CSS Box Model, a fundamental concept in web                                                                                                    |    |
| development that determines the layout of web pages. It explains the four<br>components of the Box Model and how they affect the dimensions of<br>elements on a web page. By understanding this concept, web developers<br>can create effective and aesthetically pleasing designs. |    |
| CSS BOX MODEL                                                                                                    |    |

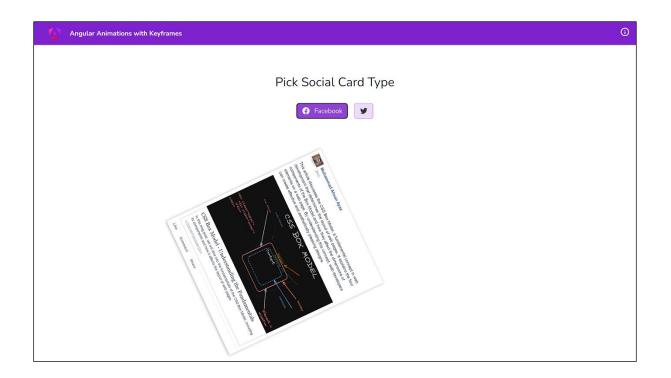

| Lists using stag | ggering animations in Angular |               |  |
|------------------|-------------------------------|---------------|--|
|                  |                               |               |  |
|                  | Adm                           | in            |  |
|                  | Choose ~                      | Add to Bucket |  |
|                  | Bucket 본                      |               |  |
|                  | Apple 🎃                       | Ū             |  |
|                  | Apple 🎃                       | Ū             |  |
|                  | Banana 🍌                      | Ū             |  |
|                  | Banana 🍌                      | Ū             |  |

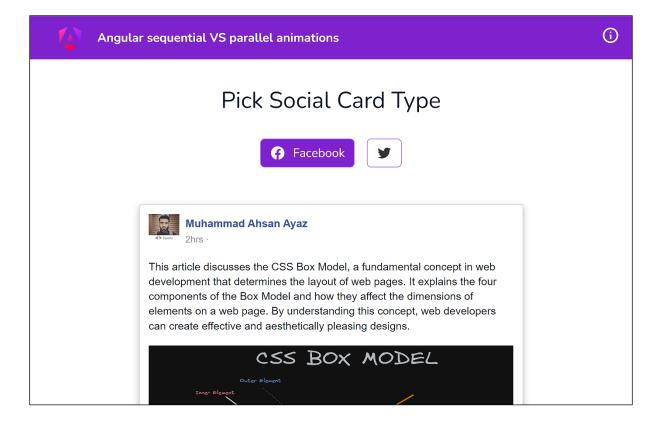

| 4 | Route Animations in Angular | Home | About | í |
|---|-----------------------------|------|-------|---|
|   |                             |      |       |   |
|   |                             |      |       |   |
|   | Home Page                   |      |       |   |
|   | Home Page Content           |      |       |   |
|   |                             |      |       |   |
|   |                             |      |       |   |
|   |                             |      |       |   |

| Disabling Angul | ar animations condition | ally          | Logout | <b>(</b> ) |
|-----------------|-------------------------|---------------|--------|------------|
|                 |                         |               |        |            |
|                 | Adm                     | in            |        |            |
|                 | Choose >                | Add to Bucket |        |            |
|                 | Bucket ਸ਼               |               |        |            |
|                 | Apple 🍎                 | Ū             |        |            |
|                 | Grapes 🍓                | Ū             |        |            |
|                 | Cherry 🍒                | Ū             |        |            |

# Chapter 5: Angular and RxJS - Awesomeness Combined

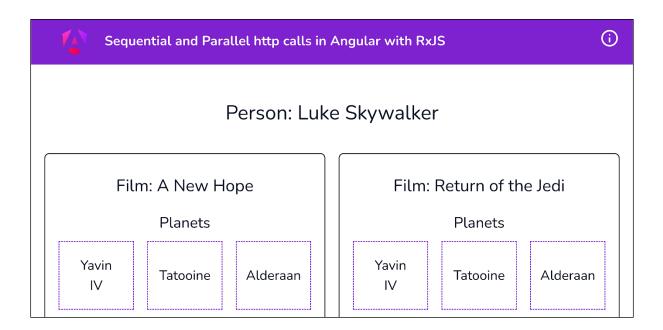

| Listening to multiple observable streams           |                                        | 0 |
|----------------------------------------------------|----------------------------------------|---|
| Background Color Prext Color<br>#FFFF99<br>#B34D4D | Border Radius Size 4 100 Change Styles |   |
|                                                    | Hello<br>World!                        |   |

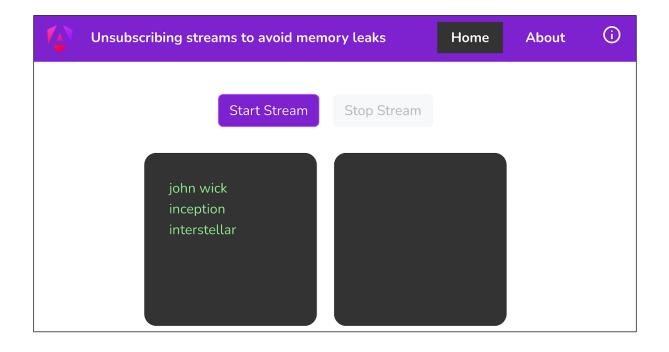

| nsubscribing streams to avoid<br>emory leaks | Home | About | (j) | Image: Ref         Elements         Consc           Image: Ref         Image: Ref |                                 |
|----------------------------------------------|------|-------|-----|----------------------------------------------------------------------------------------------------|---------------------------------|
|                                              |      |       |     | All levels ▼ 1 Issue: ᄅ 1                                                                                                    |                                 |
|                                              |      |       |     | <pre>▶ {input: 0}</pre>                                                                                                    | <pre>home.component.ts:21</pre> |
|                                              |      |       |     | <pre>▶ {input: 1}</pre>                                                                                                    | <pre>home.component.ts:21</pre> |
| about works!                                 |      |       |     | <pre>▶ {input: 2}</pre>                                                                                                    | <pre>home.component.ts:21</pre> |
|                                              |      |       |     | ▶ {input: 3}                                                                                                    | <pre>home.component.ts:21</pre> |
|                                              |      |       |     | ▶ {input: 4}                                                                                                    | <pre>home.component.ts:21</pre> |
|                                              |      |       |     | <pre>▶ {input: 5}</pre>                                                                                                    | <pre>home.component.ts:21</pre> |
|                                              |      |       |     | <pre>▶ {input: 6}</pre>                                                                                                    | <pre>home.component.ts:21</pre> |
|                                              |      |       |     | ▶ {input: 7}                                                                                                    | <pre>home.component.ts:21</pre> |
|                                              |      |       |     | ▶ {input: 8}                                                                                                    | <pre>home.component.ts:21</pre> |
|                                              |      |       |     | >                                                                                                    |                                 |

| Angular's Async Pipe to unsubscribe streams automagically                                                |  |  |  |  |  |
|----------------------------------------------------------------------------------------------------|--|--|--|--|--|
| Start Stream       Stop Stream         john wick       inception         interstellar       Interstellar |  |  |  |  |  |

| Using RxJS 'map' operator to transform data | $\bigcirc$ |
|---------------------------------------------|------------|
|                                             |            |
|                                             |            |
|                                             |            |
|                                             |            |
|                                             |            |

| Using RxJS 'map' operator to transform data |                               |  |  |  |  |  |  |
|---------------------------------------------|-------------------------------|--|--|--|--|--|--|
| Person: Luk                                 | e Skywalker                   |  |  |  |  |  |  |
| Film: A New Hope                            | Film: The Empire Strikes Back |  |  |  |  |  |  |
| Film: Return of the Jedi                    | Film: Revenge of the Sith     |  |  |  |  |  |  |

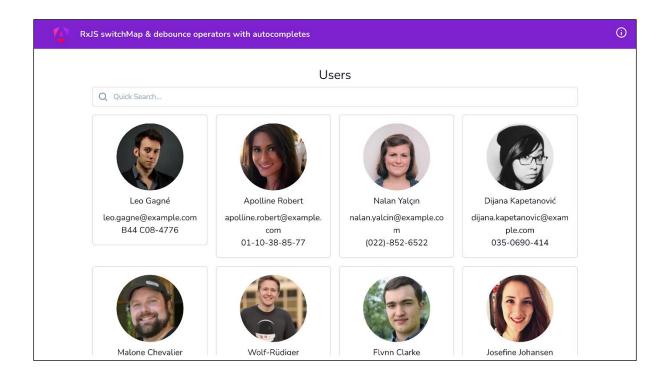

|                        |        |              |                                           | Users            |         |                                     |              |
|------------------------|--------|--------------|-------------------------------------------|------------------|---------|-------------------------------------|--------------|
| Q wolf                 |        |              |                                           |                  |         |                                     |              |
|                        |        | rformance in | sights 基 Sources<br>cache No throttling ▼ | Network Performa | ance Me | mory Application » 🛚 🕅 36           | ¢¢::×<br>∣¢  |
|                        |        |              |                                           |                  | Eont Do | c WS Wasm Manifest Other 🗌 Has bloc | cked cookies |
| Blocked Requests 3rd-  |        |              |                                           | to coo ing media |         |                                     |              |
| Name                   | Status | Туре         | Initiator                                 | Size             | Time    | Waterfall                           |              |
| ?results=10&seed=packt | 200    | xhr          | users.componen                            | 4.3 kB           | 283 ms  |                                     |              |
| ?results=10&seed=packt | 200    | xhr          | users.componen                            | 4.3 kB           | 274 ms  | •                                   |              |
| ?results=10&seed=packt | 200    | xhr          | users.componen                            | 4.3 kB           | 308 ms  | 1                                   |              |
| ?results=10&seed=packt | 200    | xhr          | users.componen                            | 4.3 kB           | 315 ms  |                                     |              |

| RxJS switchMap & debounce operators with autocompletes |           |                |                    |                  |         |                          | (j)                 |
|--------------------------------------------------------|-----------|----------------|--------------------|------------------|---------|--------------------------|---------------------|
|                                                        |           |                |                    |                  |         |                          |                     |
|                                                        |           |                |                    | Users            |         |                          |                     |
| Q wolf                                                 |           |                |                    |                  |         |                          |                     |
|                                                        |           |                |                    |                  |         |                          |                     |
| 🕞 🚹 🛛 Elements Consc                                   | ole Perf  | ormance insigh | ts 🕹 Sources       | Network Performa | nce Me  | mory Application >>      | 🔀 33   🏟 🚦 🗙        |
| 🌔 🛇   🍸 🔍   🔲 Prese                                    | rve log 🕴 | 🖌 Disable cacł | ne No throttling 🔻 | ∕ 😪   🟦 🛓        |         |                          | <b>\$</b>           |
| Filter                                                 | Invert    | Hide data UF   | Ls All Fetch/XHR   | JS CSS Img Media | Font Do | c WS Wasm Manifest Other | Has blocked cookies |
| Blocked Requests 3rd-party requests                    |           |                |                    |                  |         |                          |                     |
| Name                                                   | Status    | Туре           | Initiator          | Size             | Time    | Waterfall                |                     |
| ?results=10&seed=packt                                 |           |                | users.componen     | 0 B              |         |                          |                     |
| ?results=10&seed=packt                                 |           |                | users.componen     | 0 B              |         |                          | _                   |
| ?results=10&seed=packt                                 |           |                | users.componen     | 0 B              |         |                          |                     |
| ?results=10&seed=packt                                 | 200       | xhr            | users.componen     | 4.3 kB           | 295 ms  |                          |                     |

| R×          | RxJS switchMap & debounce operators with autocompletes |              |                |                    |              |        |          | Ġ            |                |           |             |
|-------------|--------------------------------------------------------|--------------|----------------|--------------------|--------------|--------|----------|--------------|----------------|-----------|-------------|
|             |                                                        |              |                |                    |              |        |          |              |                |           |             |
|             |                                                        |              |                |                    | Users        |        |          |              |                |           |             |
|             | Q wolf                                                 |              |                |                    |              |        |          |              |                |           |             |
|             |                                                        |              |                |                    |              |        |          |              |                |           |             |
|             | lements Conso                                          | ole Perf     | ormance insigh | ts 👗 Sources       | Network Per  | forman | ce Me    | mory Applica | tion »         | 🛛 🛛 🖾 🗶   | ¢a : ×      |
| 0 0 7       | 🔍 🔍 📄 Prese                                            | rve log 📗    | 🖌 Disable cacł | ne No throttling 🔻 | ` 😪   🛨 🛨    |        |          |              |                |           | <b>\$</b>   |
| Filter      |                                                        | Invert       | Hide data UF   | Ls All Fetch/XHR   | JS CSS Img N | Media  | Font Dod | ws Wasm M    | Aanifest Other | Has block | ked cookies |
| Blocked Re  | quests 🔲 3rd-pa                                        | arty request | ts             |                    |              |        |          |              |                |           |             |
| Name        |                                                        | Status       | Туре           | Initiator          | Size         |        | Time     | Waterfall    |                |           |             |
| ?results=10 | &seed=packt                                            | 200          | xhr            | users.componen     |              | .3 kB  | 231 ms   | •            |                |           |             |
|             |                                                        |              |                |                    |              |        |          |              |                |           |             |

| RxJS Custom Operator     | 🛈 🖟 🗋   Elements Console » 🗾   🏟 :                                                   | Image: Image: Image |  |  |  |
|--------------------------|--------------------------------------------------------------------------------------|----------------------------------------------------------------------------------------------------|--|--|--|
|                          | ▶ 🛇   top 🔻   👁   Filter                                                             | \$                                                                                                    |  |  |  |
|                          | Ali leveis ▼ │ 1 issue: 📮 1                                                          |                                                                                                    |  |  |  |
|                          | output ► [0] <u>home.component.ts:32</u>                                             |                                                                                                    |  |  |  |
| Start Stream Stop Stream | output ▶ (2) [0, 1] <u>home.component.ts:32</u>                                      |                                                                                                    |  |  |  |
|                          | output ► (3) [0, 1, 0] <u>home.component.ts:32</u>                                   |                                                                                                    |  |  |  |
|                          | output ▶ (4) [0, 1, 0, 2] <u>home.component.ts:32</u>                                |                                                                                                    |  |  |  |
| john wick 0              | output ▶ (5) [0, 1, 0, 2, 3] <u>home.component.ts:32</u>                             |                                                                                                    |  |  |  |
| inception 1              | output <u>home.component.ts:32</u><br>► (6) [0, 1, 0, 2, 3, 4]                       |                                                                                                    |  |  |  |
| interstellar 0<br>2      | output<br>► (7) [0, 1, 0, 2, 3, 4, 1]                                                |                                                                                                    |  |  |  |
| 3 4                      | output<br>► (8) [0, 1, 0, 2, 3, 4, 1, 0]                                             |                                                                                                    |  |  |  |
| 1 0                      | output <u>home.component.ts:32</u><br>► (9) [0, 1, 0, 2, 3, 4, 1, 0, 5]              |                                                                                                    |  |  |  |
| 5                        | output <u>home.component.ts:32</u><br>▶ (10) [0, 1, 0, 2, 3, 4, 1, 0, 5, 6]          |                                                                                                    |  |  |  |
| 6<br>7                   | output<br>► (11) [0, 1, 0, 2, 3, 4, 1, 0, 5, 6, 7]                                   |                                                                                                    |  |  |  |
| 2<br>8                   | output <u>home.component.ts:32</u><br>▶ (12) [0, 1, 0, 2, 3, 4, 1, 0, 5, 6, 7, 2]    |                                                                                                    |  |  |  |
| 9<br>10                  | output <u>home.component.ts:32</u><br>▶ (13) [0, 1, 0, 2, 3, 4, 1, 0, 5, 6, 7, 2, 8] |                                                                                                    |  |  |  |
|                          | output                                                                               |                                                                                                    |  |  |  |
|                          | output<br>↓ (15) [0, 1, 0, 2, 3, 4, 1, 0, 5, 6, 7, 2, 8, 9, 1<br>0]                  |                                                                                                    |  |  |  |
|                          | >                                                                                    |                                                                                                    |  |  |  |

| RxJS Custom Operator                                                                                                    | 🕞 🔂 🛛 Elements Console » 📮 1 🛛 🏶 🗄 🗙                                                                                    |
|----------------------------------------------------------------------------------------------------|----------------------------------------------------------------------------------------------------|
| KXJS Custom Operator         Start Stream         John wick         inception         interstellar         0         3         4         1         0         5         6         7         2         8 | $\begin{tabular}{ c c c c c } \hline & \hline & \hline & \hline & \hline & \hline & \hline & \hline & \hline & \hline $ |
|                                                                                                    |                                                                                                    |

| Retry failed HTTP calls with RxJS 🛈                                         | □     □     >     ●     □     ×       □     ○     □     ○     □     □       □     ○     □     □     □                                                                                                    |  |  |  |  |  |
|-----------------------------------------------------------------------------|----------------------------------------------------------------------------------------------------|--|--|--|--|--|
|                                                                             |                                                                                                    |  |  |  |  |  |
|                                                                             | All levels ▼ 1 Issue: 🖻 1                                                                                                    |  |  |  |  |  |
|                                                                             | Angular is running in <u>core.mjs:23508</u><br>development mode. Call enableProdMode()<br>to enable production mode.                                                                                          |  |  |  |  |  |
| Http failure response for<br>http://localhost:3333/api/bad-request: 400 Bad | ⊗ ► GET <u>http://local</u> <u>app.component.ts:30</u><br><u>host:3333/api/bad</u><br><u>-request</u> 400 (Bad Request)                                                                                       |  |  |  |  |  |
| Request                                                                     | <pre>     ERROR <u>app.component.ts:30</u>     HttpErrorResponse {headers: HttpHeaders,     status: 400, statusText: 'Bad Request',     url: 'http://localhost:3333/api/bad-requ     est', ok: false,} </pre> |  |  |  |  |  |
|                                                                             | >                                                                                                    |  |  |  |  |  |

| Http failure response for http://localhost:3333/api/bad-request: 400 Bad Request          Image: Source State       Network       Performance       Memory       Image: Source State       Network       Performance       Memory       Image: Source State       Network       Performance       Memory       Image: Source State       Network       Performance       Memory       Image: Source State       Network       Performance       Memory       Image: Source State       Network       Performance       Memory       Image: Source State       Network       Performance       Memory       Image: Source State       Network       Performance       Memory       Image: Source State       Network       Performance       Memory       Image: Source State       Network       Performance       Memory       Image: Source State       Network       Performance       Memory       Image: Source State       Network       Performance       Memory       Image: Source State       Network       Performance       Memory       Image: Source State       Network       Performance       Memory       Image: Source State       Network       Network       Network       Network       Network       Network       Network       Network       Network       Network       Network       Network       Network       Network       Network       Network       Network       Network <th></th>                                                                                                    |             |
|----------------------------------------------------------------------------------------------------|-------------|
| Image: The series of the series of the se |             |
| Image: The serve log       Image: The serve log       Image: The serve log <td< td=""><td></td></td<>                                                                                                    |             |
| ● ◎   ♥ Q,   □ Preserve log   ✔ Disable cache No throttling ▼ 3 ±                                                                                                    |             |
| ● ◎   ♥ Q,   □ Preserve log   ✔ Disable cache No throttling ▼ 3 ±                                                                                                    |             |
|                                                                                                    | 🏟 🗄 🗡       |
| Filter Invert Hide data URLs All Fetch/XHR JS CSS Img Media Font Doc WS Wasm Manifest Other Has block                                                                                                    | <b>\$</b>   |
|                                                                                                    | ked cookies |
| Blocked Requests 3rd-party requests                                                                                                    |             |
| Name Status Type Initiator Size Time Waterfall                                                                                                    |             |
| bad-request 400 xhr app.component 318 B 3 ms                                                                                                    |             |
| bad-request         400         xhr         app.component,         318 B         2 ms         I                                                                                                    |             |
| bad-request         400         xhr         app.component,         318 B         4 ms         1                                                                                                    |             |
| bad-request         400         xhr         app.component         318 B         6 ms         I                                                                                                    |             |

| Retry failed HTTP calls with RxJS                                                |          |                |                      |                  |                    |           |                | (j                 |
|----------------------------------------------------------------------------------|----------|----------------|----------------------|------------------|--------------------|-----------|----------------|--------------------|
| Http failure response for http://localhost:3333/api/bad-request: 400 Bad Request |          |                |                      |                  |                    |           |                |                    |
| 🕞 🔂 🌒   E                                                                        | ements   | Console        | Performance insights | L Sources Netv   | vork Performance   | Memory >  | » 💿 5 🖻        | 1 🗱 🗄 🗙            |
| 🔵 🛇   🖌 ଦ୍                                                                       | Pre      | serve log 📔 🚽  | Disable cache No t   | hrottling 🔻 😪 🛔  | <u>+</u>           |           |                | *                  |
| Filter                                                                           |          | Invert         | Hide data URLs All   | Fetch/XHR JS CSS | Img Media Font Doc | WS Wasm   | Manifest Other | as blocked cookies |
| Blocked Request                                                                  | s 🔲 3rd- | party requests |                      |                  |                    |           |                |                    |
| Name                                                                             | Status   | Туре           | Initiator            | Size             | Time               | Waterfall |                |                    |
| bad-request                                                                      |          |                |                      | 318 B            |                    |           |                |                    |
| bad-request                                                                      |          |                | app.component        | 318 B            |                    |           |                |                    |
| bad-request                                                                      |          |                | app.component        | 318 B            |                    |           |                |                    |
| bad-request                                                                      |          |                | app.component        | 318 B            |                    |           |                |                    |

Chapter 6: Reactive State Management with NgRx

| Creating NgRx store with actions & reducer |           |               |  |  |  |  |
|--------------------------------------------|-----------|---------------|--|--|--|--|
|                                            | Choose ~  | Add to Bucket |  |  |  |  |
|                                            | Bucket ਸ਼ |               |  |  |  |  |
|                                            | Banana 🍋  | Ū             |  |  |  |  |
|                                            | Apple 🍎   | Ū             |  |  |  |  |
|                                            | Grapes 🍓  | Ū             |  |  |  |  |
|                                            | Cherry 🍒  | Ū             |  |  |  |  |
|                                            | Banana 🍋  | Ū             |  |  |  |  |

|                                                                                            | Banana 🌭 🛛 🗸          | Add to Bucket          |                                 |
|--------------------------------------------------------------------------------------------|-----------------------|------------------------|---------------------------------|
|                                                                                            | Bucket 봄              |                        |                                 |
|                                                                                            | Banana 🌜              | 1                      |                                 |
|                                                                                            | Banana 농              | Ū                      |                                 |
|                                                                                            | Apple 🍎               | Ū                      |                                 |
|                                                                                            | Cherry 🝒              | Ū                      |                                 |
| 🕞 🚹   Elements Console Performance insight                                                 | nts 🕹 Sources Network | Performance Memory App | lication » 📃 🗐 🕇 🌣 🚼 🗙          |
| ▶ 🛇   top 🔻   👁   Filter                                                                   |                       |                        | All levels 🔻 🛛 1 Issue: 🗖 1 🛛 🏟 |
| <pre></pre>                                                                                |                       |                        | <u>bucket.reducer.ts:14</u>     |
| <pre></pre>                                                                                |                       |                        | bucket.reducer.ts:14            |
| ▼{fruit: {_}} 3<br>▶ fruit: {id: 1678042102117, name: 'Banana {<br>▶ [[Prototype]]: Object | <b>⊳</b> '}           |                        | <u>bucket.reducer.ts:10</u>     |
| ▼{fruit: {…}} 3<br>▶ fruit: {id: 1678042102620, name: 'Banana {<br>▶ [[Prototype]]: Object | <b>b</b> '}           |                        | <u>bucket.reducer.ts:10</u>     |
|                                                                                            |                       |                        |                                 |

| Using NgRx Devtools to debug state |           |               |  |  |  |
|------------------------------------|-----------|---------------|--|--|--|
|                                    |           |               |  |  |  |
|                                    | Choose ~  | Add to Bucket |  |  |  |
|                                    | Bucket ਸ਼ |               |  |  |  |
|                                    | Apple 🍎   | Ū             |  |  |  |
|                                    | Apple 🍎   | Ū             |  |  |  |
|                                    | Cherry 🍒  | Ū             |  |  |  |
|                                    | Banana ಓ  | Ū             |  |  |  |

| Using NgRx I | Devtools to   | <b>r 1</b> | Elements | Console    | Performance in | sights 👗 | Sources   | Redu> | <b>«</b> » | <b>1</b>    | <b>\$</b> : |          |
|--------------|---------------|------------|----------|------------|----------------|----------|-----------|-------|------------|-------------|-------------|----------|
| debug state  | Jevtools to   | Actions    | Settings |            |                |          |           |       |            |             |             | <b>—</b> |
|              |               | <b></b>    |          | Reset Reve |                |          |           |       | NgRx Sto   | re DevTools |             |          |
|              |               | filter     |          |            |                |          |           |       | Action     | State       | Diff        | Trac     |
|              |               | @ngrx/st   | ore/init |            |                | _        |           |       |            |             |             |          |
|              |               |            |          |            |                | Tree     | Chart Raw |       |            |             |             |          |
| Choose ~     | Add to Bucket |            |          |            |                |          |           |       |            |             |             |          |
| Bucket 봄     |               |            |          |            |                |          |           |       |            |             |             |          |
| Banana 🌜     | Ū             |            |          |            |                |          |           |       |            |             |             |          |
| Banana 🌜     | Ū             |            |          |            |                |          |           |       |            |             |             |          |

| Using NgRx Devtools to     | Redux »                         | <b>■</b> 1   🏟 🗄 ×                                |
|----------------------------|---------------------------------|---------------------------------------------------|
| debug state                | Actions Settings                |                                                   |
|                            | C 🖡 🔒 Reset Revert Sweep (      | Commit NgRx Store Dev                             |
|                            |                                 | State Action Sta                                  |
|                            | @ngrx/store/init 11:03:47.86    |                                                   |
| Banana 🍋 🛛 🗸 Add to Bucket | [Bucket] Add Fruit +00:05.11    | Tree Chart Raw                                    |
|                            | [Bucket] Add Fruit +00:00.52    | ▼ bucket (pin)<br>▼ 0 (pin)                       |
| Bucket 본                   | [Bucket] Add Fruit +00:01.76    | id (pin): 1678053833507                           |
| Grapes 🍓 🗾                 | [Bucket] Remove Fruit +00:02.63 | name (pin): "Grapes 🍇"                            |
| Grapes 🍓 📃                 |                                 |                                                   |
| Grapes 🍇 🔲                 |                                 | id (pin): 1678053832979<br>name (pin): "Grapes 🍇" |
|                            |                                 | Traine (pin). Or apes 🔩                           |
|                            |                                 |                                                   |
|                            |                                 |                                                   |

| 🕞 🚹   Elements Console Pe | erformance insights 👗 | Sources Network                  | Performance    | Redux          | » 🗦 1  | ) 🗱 : 🗙      |
|---------------------------|-----------------------|----------------------------------|----------------|----------------|--------|--------------|
| Actions Settings          |                       |                                  |                |                | Ē      | <b>□</b>     |
| C F 🔒 Reset Revert        | Sweep Commit          |                                  | NgRx Store Dev | Tools          |        | ~            |
| filter                    | Diff                  |                                  | Action         | State          | Diff 1 | race Test    |
| @ngrx/store/init          | 11:03:47.86           | Raw                              |                |                |        |              |
| [Bucket] Add Fruit        |                       |                                  |                |                |        |              |
| [Bucket] Add Fruit        | +00:00.52             | et (pin)<br>pin): {id:1678053835 | 274,name:'Ba   | nana 🍐'}       |        |              |
| [Bucket] Add Fruit        |                       |                                  |                |                |        |              |
| [Bucket] Remove Fruit     | +00:02.63             |                                  |                |                |        |              |
|                           |                       |                                  |                |                |        |              |
|                           |                       |                                  |                |                |        |              |
|                           |                       |                                  |                |                |        |              |
| 📥 📤 Inspect               | or Log monitor Ch     | art RTK Query                    | (              | 9 <b>&gt;_</b> |        | ii iii ('à') |

| Insp                    |            | NgF                             | Ix Store Dev | vTools          |                 |      |
|-------------------------|------------|---------------------------------|--------------|-----------------|-----------------|------|
| filter                  | Commit     | Diff                            |              | Action          | State           | Diff |
| @ngrx/store/init        | 7:28:40.72 |                                 |              | u               |                 |      |
| [Bucket] Add Item       | +00:04.59  | Tree                            | Raw          |                 |                 |      |
| [Bucket] Add Item       | +00:03.27  | • app (pin)                     |              |                 |                 |      |
| [Bucket] Remove<br>Item | +00:01.81  | <pre>v bucket (p 0 (pin):</pre> |              | 057285 <b>k</b> | <del>; '}</del> |      |

| Choose · Add to Bucket<br>Bucket 꾞<br>No items in bucket. Add some fruits! |  |
|----------------------------------------------------------------------------|--|

| Using NgRx effects to fetch data from API calls                            | (j) |
|----------------------------------------------------------------------------|-----|
| Choose · Add to Bucket<br>Bucket 꾞<br>No items in bucket. Add some fruits! |     |

| Using NgRx effects to fetch data from API calls                | <b>()</b> | Actions     Settings                                                                                                    | Performan | ice insights I R                                                                                                    | ledux »                                                                                                    | <b>P</b> 1 🌣 |        |
|----------------------------------------------------------------|-----------|----------------------------------------------------------------------------------------------------|-----------|----------------------------------------------------------------------------------------------------|----------------------------------------------------------------------------------------------------|--------------|--------|
| Choose  Add to Bucket Bucket  Apple  Banana  Grapes  Cherry  D |           | The set     Reset     Revert       Bilter     Bilter     7:       Bigrx/store/init     7:       Bigrx/effects/init     1       (Bucket)     Get | Sweep C   | Stat<br>Tree Chart R<br>• buck-et (sin)<br>• 0 (pin)<br>id (sin): 167<br>name (pin): 1<br>• 1 (pin)<br>id (sin): 167<br>name (pin): 1<br>• 1 (sin): 167<br>name (pin): 1<br>• 3 (pin)<br>• 3 (pin) | Action           Raw           78103283161           "Apple ▲"           78103281680           "Banana ┣"           "Grapes ֎"           "Grapes ֎" | state        | Diff T |

| Using NgRx effects to fetch data from |           |               | Elements Con     | nsole Network                                 | »                                             | <b>=</b> 1 |           | : ×                |
|---------------------------------------|-----------|---------------|------------------|-----------------------------------------------|-----------------------------------------------|------------|-----------|--------------------|
| 🍊 🖌 API calls                         |           |               | Q   🔲 Preserve   | log 🕴 🗹 Disable                               | e cache No ti                                 | hrottling  | ▼ (î¢     | •                  |
|                                       |           | <u>±</u> ±    |                  |                                               |                                               |            |           |                    |
|                                       |           | Filter        |                  | nvert 🔲 Hide dat                              | ta URLs                                       |            |           |                    |
|                                       |           | All Fetch/XHR | JS CSS Img M     | edia Font Doc                                 | WS Wasm                                       | Manifest   | Other     |                    |
| Choose ~ Add                          | to Bucket | Has blocked   | cookies 🔲 Blocke | ed Requests 🔲 3                               | rd-party reque                                | ests       |           |                    |
|                                       |           | Name          |                  | × Headers                                     | Preview Re                                    | esponse    | Initiator |                    |
| Bucket 봄                              |           | 🗌 bucket      |                  | <pre>v {bucket: [{id<br/>v bucket: [{id</pre> |                                               |            |           |                    |
| Apple 🍎                               | Ū         |               |                  | id: 167                                       | 67810328316<br>8103283161<br>Apple <b>#</b> " | 51, name:  | "Apple (  | <b>;</b> "}        |
| Banana 🌭                              | Ū         |               |                  | <b>▼1:</b> {id: 1                             | 167810328168<br>8103281680                    | 30, name:  | "Banana   | <mark>∕</mark> %"} |
| Grapes 🍇                              | Ū         |               |                  | <b>▼2:</b> {id: 1                             | Banana 🖕"<br>167810328022<br>8103280223       | 23, name:  | "Grapes   | <b>&amp;</b> "}    |
| Cherry 🍒                              | Ū         |               |                  | name: "<br>▼3: {id: 1                         | Grapes 🍓"<br>167810327849                     | 90, name:  | "Cherry   | <b>ä</b> "}        |
|                                       |           |               |                  |                                               | 8103278490<br>Cherry 🍒"                       |            |           |                    |

| Using NgRx effects to fetch data from | (j) | 🕞 💼 🌒 🛛 Elements Console      | Redux     | » 🔋 🔁 🚦 X                                         |
|---------------------------------------|-----|-------------------------------|-----------|---------------------------------------------------|
| API calls                             |     | Actions Settings              |           |                                                   |
|                                       |     | 💽 🖡 🔒 Reset Revert            |           | Commit NgRx Sto                                   |
|                                       |     | filter                        |           | State > bucket Action                             |
| Apple 🍎 🛛 🗸 🗸 Add to Bucket           |     | @ngrx/store/init              |           |                                                   |
|                                       |     | @ngrx/effects/init            | +00:00.01 | Tree Chart Raw                                    |
| Bucket 꾞                              |     | [Bucket] Get Bucket           |           | <pre>v bucket (pin) v 0 (pin)</pre>               |
| Apple 🍎 🛄                             |     | [Bucket] Get Bucket Success   |           |                                                   |
| Banana 🌜 🔳                            |     | [Bucket] Add Fruit            | +00:05.84 | name (pin): "Apple 🍎"                             |
|                                       |     | [Bucket] Add Fruit Success    | +00:00.03 |                                                   |
| Grapes 💐 🔲                            |     | [Bucket] Remove Fruit         |           | name (pin): "Banana 🖕"                            |
| Cherry 🍒 🔲                            |     | [Bucket] Remove Fruit Success |           |                                                   |
|                                       |     |                               |           | name (pin): "Grapes 🍓"                            |
|                                       |     |                               |           |                                                   |
|                                       |     |                               |           | id (pin): 1678103278490<br>name (pin): "Cherry 🍒" |
|                                       |     |                               |           | nome (pm)                                         |

| Using NgRx Component Store to manage state for a component | 0 items ( |
|------------------------------------------------------------|-----------|
|                                                            |           |
| Choose  V Add to Bucket                                    |           |
| Bucket 꾞                                                   |           |
| No items in bucket. Add some fruits!                       |           |

•

| Using Ng | Rx Component Store to mana | ge state for a component | •<br>4 items ( |
|----------|----------------------------|--------------------------|----------------|
|          |                            |                          |                |
|          | Apple 🍎 🗸 🗸                | Add to Bucket            |                |
|          | Bucket 봄                   |                          |                |
|          | Apple 🍎                    | Ū                        |                |
|          | Apple 🍎                    | Ū                        |                |
|          | Banana k                   | Ū                        |                |
|          | 🔒 Grapes 🍓                 | 回                        |                |

## Chapter 7: Understanding Angular Navigation and Routing

| Creating routes in an Angular app | (j) |
|-----------------------------------|-----|
|                                   |     |
| I'm a simple little app           |     |
|                                   |     |

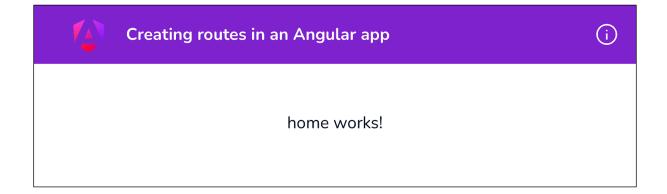

| Creating routes in an Angular app | Home | About | (j) |
|-----------------------------------|------|-------|-----|
|                                   |      |       |     |
| about works!                      |      |       |     |
|                                   |      |       |     |
|                                   |      |       |     |

| Creating routes in an Home About (i) | Elements Console              | Sources Netwo      | ork Performance Me    | mory >>     | \$ : ×   |
|--------------------------------------|-------------------------------|--------------------|-----------------------|-------------|----------|
| Angular app                          | 📵 🖉   🍸 🔍   🗔 Preserve I      | og 🛛 🗹 Disable cad | che No throttling 🔻 🙃 |             | 19       |
|                                      | Filter 🔲 Im                   | vert 📔 🗐 Hide data | URLs 🔲 Hide extension | URLs        |          |
|                                      | All Doc JS Fetch/XHR CSS      | Font Img Media     | a Manifest WS Wasm    | Other       |          |
|                                      | Blocked response cookies B    | locked requests    | 3rd-party requests    |             |          |
| home works!                          | 100 ms 200 ms                 | 300 ms             | 400 ms                | 500 ms      | 600 ms   |
|                                      |                               |                    |                       |             |          |
|                                      |                               |                    |                       |             |          |
|                                      |                               |                    |                       |             | ll.      |
|                                      | Name                          | Status Type        | Initiator Size        | T Waterfall | <b>^</b> |
|                                      | home                          | 200 docu           |                       |             |          |
|                                      | css2?family=Nunito:wght@400;  | 200 styles         | home:9 648 B          | 2 💶         |          |
|                                      | Css2?family=Material+Symbols+ | 200 styles         | home:10 405 B         | 1 🕕         |          |
|                                      | styles.css                    | 200 styles         | home:12 20.6 kB       | 4 1         |          |
|                                      | 💷 runtime.js                  | 200 script         | home:15 7.0 kB        |             |          |
|                                      | polyfills.js                  | 200 script         | home:15 341 kB        | 7 1         |          |
|                                      | 💷 vendor.js                   | 200 script         | home:15 2.6 MB        | 3 💶         |          |
|                                      | 💷 main.js                     | 200 script         | home:15 11.9 kB       |             |          |
|                                      | 💷 styles.js                   | 200 script         | home:15 236 kB        | 3           |          |
|                                      | XRXV3I6Li01BKoflNeaBTMnFc     | 200 font           | css2 39.2 kB          | 1 1         |          |
|                                      | ≓ ng-cli-ws                   | 101 webs           |                       | P           |          |

| Creating routes in an Home About (i | Elements Console              | Sources Netw       |                  |               |             | ⊛ : ×  |
|-------------------------------------|-------------------------------|--------------------|------------------|---------------|-------------|--------|
| Angular app                         | 💿 🖉   🍸 🔍   🖾 Preserve i      | log 🛛 🛃 Disable ca | che No throttlin | g 🔹 (îș       | 1 ±         | 8      |
|                                     | Filter 🛛 🗊 Im                 | vert 📔 🗐 Hide dat  | a URLs 🔲 Hid     | e extension L | RLs         |        |
|                                     | All Doc JS Fetch/XHR CSS      | Font Img Med       | a Manifest W     | S Wasm        | Other       |        |
|                                     | Blocked response cookles B    | locked requests    | 3rd-party reque  | ests          |             |        |
| home works!                         |                               | 300 ms 400 m       |                  | 600 r         | 15 700 ms   | 800 ms |
|                                     |                               |                    |                  |               |             | - 1    |
|                                     |                               |                    |                  |               |             |        |
|                                     |                               |                    |                  |               |             |        |
|                                     | Name                          | Status Type        | Initiator        | Size          | T Waterfall |        |
|                                     | css2?family=Nunito:wght@400;  | 200 styles         | home:9           | 648 B         | 3 💵         |        |
|                                     | css2?family=Material+Symbols+ | . 200 styles       | home:10          | 405 B         | 2 💶         |        |
|                                     | Styles.css                    | 200 styles         | home:12          | 20.6 kB       | 3 💵         |        |
|                                     | 🖸 runtime.js                  | 200 script         | home:15          | 13.2 kB       | 4 1]        |        |
|                                     | Dolyfills.js                  | 200 script         | home:15          |               |             |        |
|                                     | 🖸 vendor.js                   | 200 script         | home:15          | 2.6 MB        | 4 🔳         |        |
|                                     | 🖸 main.js                     | 200 script         | home:15          | 8.3 kB        |             |        |
|                                     | 🖸 styles.js                   | 200 script         | home:15          | 236 kB        | 5 🔳         |        |
|                                     | TXRXV3I6Li01BKoflNeaBTMnFc    | 200 font           | <u>css2</u>      | 39.2 kB       |             |        |
|                                     | ∓* ng-cli-ws                  | 101 webs           | polyfills.js:1   | 0 B           | P 💼         |        |

| Creating routes in an | Elements Console                | Sources Netwo      | rk Performar     | ice Memory >>         | 1 🏵 i 🗙     |
|-----------------------|---------------------------------|--------------------|------------------|-----------------------|-------------|
| Angular app           | 💿 ⊘   🍸 🔍   🗆 Preserve lo       | og 🕴 🗹 Disable cad | he No throttling | ▼ 🙃   ± ±             | 10          |
|                       | Filter 📃 Inv                    | vert   🗐 Hide data | URLs 🔲 Hide      | extension URLs        |             |
|                       | All Doc JS Fetch/XHR CSS        | Font Img Media     | Manifest W       | S Wasm Other          |             |
|                       | Blocked response cookies Bk     | ocked requests     | 3rd-party reque  | sts                   |             |
| about works!          | 200 ms 400 ms                   | 600 ms 800 r       | ns 1000 m        | s 1200 ms 14          | 30 ms 160   |
| \                     | Name                            | Status Type        | Initiator        | Size T Waterfall      |             |
| \<br>\                | Css2?family=Material+Symbols+   | 200 styles         | home:10          | 405 B 2 📲             |             |
| N 1                   | ☑ styles.css                    | 200 styles         | home:12          | 20.6 kB 1 📲           |             |
| N                     | 🔟 runtime.js                    | 200 script         | home:15          |                       |             |
| X                     | 🔲 polyfills.js                  | 200 script         | home:15          | 341 kB 1 💶            |             |
| \<br>\                | 🖸 vendor.js                     | 200 script         | home:15          | 2.6 MB 5 💶            |             |
| N                     | 🔟 main.js                       | 200 script         | home:15          | 8.3 kB 1 🚺            |             |
|                       | 🔟 styles.js                     | 200 script         | home:15          | 236 kB 9 📭            |             |
| N 1                   | XRXV3I6Li01BKoflNeaBTMnFc       | 200 font           | css2             | 39.2 kB 1 1           |             |
|                       | ≓ ng-cli-ws                     | 101 webs           | polyfills.is:1   |                       |             |
| N N                   | apps_chapter07_ng-lazy-routing  | 200 script         | app.routes.ts:9  | 2.4 kB 1              |             |
| X                     | data:image/svg+xml;             | 200 svg+xml        | platform-bro     |                       |             |
|                       | kJEhBvYX7BgnkSrUwT8OhrdQ        | 200 font           | css2             | 3.0 MB 3              |             |
|                       | detect_angular_for_extension_ic | 200 script         | ng_validate      | 644 B 1               |             |
|                       | 🖬 favicon.ico                   | 200 vnd.m          | Other            | 15.4 kB 1             |             |
|                       | apps_chapter07_ng-lazy-routing  | 200 script         | app.routes.ts    | 2.4 kB 2              |             |
|                       | 17 requests 6.3 MB transferred  | 6.3 MB resources   | Finish: 1.39 s   | DOMContentLoaded: 154 | ms Load: 60 |

| 1 | Angular Route Preloading<br>Strategies | Admin        | Employe   | e Logout | (j) |
|---|----------------------------------------|--------------|-----------|----------|-----|
|   |                                        |              |           |          |     |
|   | Admin                                  |              | Campaign  |          |     |
|   | Choose                                 | ~ Add        | to Bucket |          |     |
|   | Bucket 🗄                               |              |           |          |     |
|   | No items in buck                       | et. Add some | fruits!   |          |     |

| Elements Console Sources Ne                     | twork Perfo                                                      | rmance Memory | Application >>    |  |  |  |  |  |
|-------------------------------------------------|------------------------------------------------------------------|---------------|-------------------|--|--|--|--|--|
| ● 🛇   🍸 Q,   🗋 Preserve log   🗋 Disable         | cache No thro                                                    | ottling 🔻 🙃 🗄 | <u>+</u> <u>+</u> |  |  |  |  |  |
| Filter Invert Hide data                         | Filter Invert Hide data URLs All Fetch/XHR JS CSS Img Media Font |               |                   |  |  |  |  |  |
| Has blocked cookies     Blocked Requests     3n | d-party request                                                  | S             |                   |  |  |  |  |  |
| Name                                            | Status                                                           | Туре 💌        | Initiator         |  |  |  |  |  |
| apps_chapter07_ng-route-preload-strat_src_app   | 304                                                              | script        | app.routes.ts:14  |  |  |  |  |  |
| detect_angular_for_extension_icon_bundle.js     | 200                                                              | script        | ng-validate.ts:20 |  |  |  |  |  |
| installHook.js                                  | 200                                                              | script        | prepareInjection  |  |  |  |  |  |
| o main.js                                       | 304                                                              | script        | auth              |  |  |  |  |  |
| • vendor.js                                     | 304                                                              | script        | auth              |  |  |  |  |  |
| o styles.js                                     | 304                                                              | script        | auth              |  |  |  |  |  |
| o polyfills.js                                  | 304                                                              | script        | auth              |  |  |  |  |  |
| o runtime.js                                    | 304                                                              | script        | auth              |  |  |  |  |  |

| Name                                                                                                    | Status | Туре 🔻 | Initiator               |
|----------------------------------------------------------------------------------------------------|--------|--------|-------------------------|
| apps_chapter07_ng-route-preload-strat_src_app_employee-campaign                                                                                                    | 304    | script | app.routes.ts:39        |
| apps_chapter07_ng-route-preload-strat_src_app_employee_employee                                                                                                    | 304    | script | app.routes.ts:32        |
| apps_chapter07_ng-route-preload-strat_src_app_admin-campaign_ad                                                                                                    | 304    | script | app.routes.ts:26        |
| apps_chapter07_ng-route-preload-strat_src_app_auth_auth_componen                                                                                                    | 304    | script | app.routes.ts:14        |
| apps_chapter07_ng-route-preload-strat_src_app_admin_admin_compo                                                                                                    | 304    | script | app.routes.ts:20        |
| default-apps_chapter07_ng-route-preload-strat_src_app_bucket_bucke                                                                                                    | 304    | script | app.routes.ts:20        |
| detect_angular_for_extension_icon_bundle.js                                                                                                    | 200    | script | ng-validate.ts:20       |
| o installHook.js                                                                                                    | 200    | script | prepareInjection.js:525 |
| 🖬 main.js                                                                                                    | 304    | script | admin                   |
| o vendor.js                                                                                                    | 304    | script | admin                   |
| o styles.js                                                                                                    | 304    | script | admin                   |
| o polyfills.js                                                                                                    | 304    | script | admin                   |
| a second second se | 004    |        |                         |

| 12             | Angular Ro    | oute Preloa | ding Strate | gies        |                    |            |                |            | Admin       | Employee         | Logout                 | 0          |
|----------------|---------------|-------------|-------------|-------------|--------------------|------------|----------------|------------|-------------|------------------|------------------------|------------|
|                |               |             |             |             | Admin              |            | Campaig        | jn         |             |                  |                        |            |
|                |               |             |             |             | Choose<br>Bucket 꾞 | ~          | Add to Bucket  |            |             |                  |                        |            |
|                | Elements      | Console     | Sources     | Network     | Performance        | Memory     | Application    | Security   | Lighthous   | e ≫              | 📮 1 🛛 🎝                | : ×        |
|                | top 🔻 🗿       | Filter      |             |             |                    |            |                |            | 1           | Default levels 🔻 | 1 Issue: 🖻 1           | 4          |
| [webp<br>enabl |               | r] Server   | started: H  | ot Module I | Replacement dis    | sabled, Li | ve Reloading e | nabled, Pr | ogress disa | bled, Overla     | y <u>polyfills.j</u>   | <u>s:1</u> |
| Prelo          | ading route:  | admin-camp  | aign        |             |                    |            |                |            | app-        | preload-stra     | tegy.service.ts        | :27        |
| Angul          | ar is running | in develo   | opment mode | . Call enal | bleProdMode() 1    | to enable  | production mod | e.         |             |                  | <pre>core.mjs:23</pre> | 508        |

| 🕞 🖬 Elements Console Sources Network Performance                                                                                                    | Memory          | Applicatio                                            | n Security Lig         |
|----------------------------------------------------------------------------------------------------|-----------------|-------------------------------------------------------|------------------------|
| ● 🛇   🍟 Q   🗋 Preserve log   🗋 Disable cache No throttling 🔻                                                                                                    | <u>,</u>        | <u>+</u>                                              |                        |
| Filter Invert Hide data URLs All Fetch/XHR J                                                                                                    | s CSS Ir        | ng Media                                              | Font Doc WS Was        |
| Blocked Requests 3rd-party requests                                                                                                    |                 |                                                       |                        |
| Name                                                                                                    | Status          | Туре 🔻                                                | Initiator              |
| o apps_chapter07_ng-route-preload-strat_src_app_admin-campaign_admin-c                                                                                                  | 304             | script                                                | app.routes.ts:27       |
| <ul> <li>apps_chapter07_ng-route-preload-strat_src_app_admin_admin_component</li> <li>default-apps_chapter07_ng-route-preload-strat_src_app_bucket_bucket_co</li> </ul> | route-preload-s | 4200/apps_chapt<br>trat_src_app_adm<br>n-campaign_com |                        |
| detect_angular_for_extension_icon_bundle.js                                                                                                    | 200             | script                                                | ng-validate.ts:20      |
| ₀ installHook.js                                                                                                    | 200             | script                                                | prepareInjection.js:52 |
| o main.js                                                                                                    | 304             | script                                                | admin                  |
| o vendor.js                                                                                                    | 304             | script                                                | <u>admin</u>           |
| 10 / 19 requests   389 kB / 389 kB transferred   3.7 MB / 6.3 MB resources   F                                                                                          | inish: 327 r    | ms DOM                                                | ContentLoaded: 193 m   |

| Angular Route Guards | Admin             | Employee | (j |
|----------------------|-------------------|----------|----|
| Login as Admin       | Login as Employee |          |    |

| Working with Angular Route Param | s (j                 |
|----------------------------------|----------------------|
| Jolanda Guerin                   | Thomas Morris        |
| Ruben Wheeler                    | Larissa Dumont       |
| Melina Almeida                   | Prathiksha Dawangave |

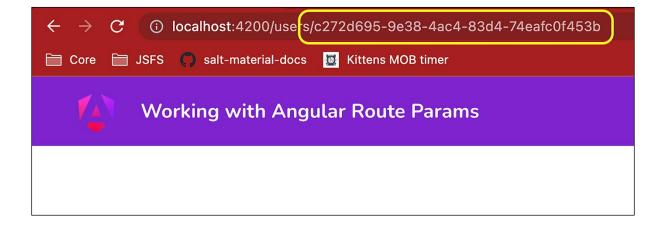

| ← → C ③ localhost:4200/users/1361639f-d16e-4802-998d-4447aa31c4c7 | Q 🖞 🌣 🖨 M 🗄 |
|-------------------------------------------------------------------|-------------|
| Working with Angular Route Params                                 | ()          |
| ← Larissa Dumont<br>Similar Users<br>Iolanda Guerin Thomas Morris |             |
| Ruben Wheeler Melina Almeida                                      |             |

| ← → C () k  | calhost:4200/auth                   |          |          | ର୍ 👌 🖈 🗖 🔞 🗄 |
|-------------|-------------------------------------|----------|----------|--------------|
| <b>V</b> AT | Global Loader for Angular<br>Routes | Admin    | Employee | Logout ()    |
|             | Login as Admin                      | Login as | Employee |              |

# Chapter 8: Mastering Angular Forms

| Angular Template Driver | 1 Forms                                | $\odot$ |
|-------------------------|----------------------------------------|---------|
|                         |                                        |         |
|                         | Version Number                         |         |
|                         | Enter version number                   |         |
|                         | Use semantic versioning (x.x.x) Submit |         |
|                         | Latest Version = 0.0.0                 |         |
|                         | initial version is 0.0.0               |         |

| Angular Template Driver | n Forms                                              | Ĵ |
|-------------------------|------------------------------------------------------|---|
|                         |                                                      |   |
|                         | Version Number                                       |   |
|                         | ngWAT                                                |   |
|                         | Use semantic versioning (x.x.x)                      |   |
|                         | Submit                                               |   |
|                         | Latest Version = ngWAT                               |   |
|                         | initial version is 0.0.0<br>version changed to ngWAT |   |

| Angular Template Driver | n Forms                                                       | <b>(</b> ) |
|-------------------------|---------------------------------------------------------------|------------|
|                         | Version Number                                                |            |
|                         | Enter version number                                          |            |
|                         | Use semantic versioning (x.x.x)<br>Version number is required |            |
|                         | Submit                                                        |            |
|                         | Latest Version = 0.0.0                                        |            |
|                         | initial version is 0.0.0                                      |            |

| Angular Template Driven Forms |                                                      | Ū |
|-------------------------------|------------------------------------------------------|---|
|                               |                                                      |   |
|                               | Version Number                                       |   |
|                               | 2.2.2                                                |   |
|                               | Use semantic versioning (x.x.x)                      |   |
|                               | Submit                                               |   |
|                               | Latest Version = 2.2.2                               |   |
|                               | initial version is 0.0.0<br>version changed to 2.2.2 |   |
|                               |                                                      |   |

| Angular Rea | active Forms                    | (i) |
|-------------|---------------------------------|-----|
|             |                                 |     |
|             | Version Number                  |     |
|             | Enter version number            |     |
|             | Use semantic versioning (x.x.x) |     |
|             | Submit                          |     |
|             | Latest Version = 0.0.0          |     |
|             | initial version is 0.0.0        |     |

| Angular Reactive Forms                                        | (j) |
|---------------------------------------------------------------|-----|
|                                                               |     |
| Version Number                                                |     |
| Enter version number                                          |     |
| Use semantic versioning (x.x.x)<br>Version number is required |     |
| Submit                                                        |     |
| Latest Version = 0.0.0                                        |     |
| initial version is 0.0.0                                      |     |

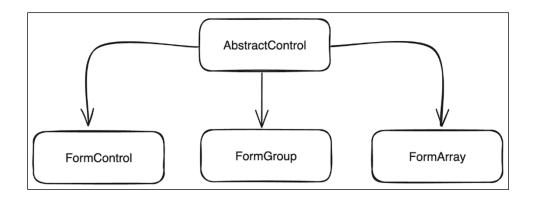

| Testing forms in Angular               |                                        | 0                                                  |
|----------------------------------------|----------------------------------------|----------------------------------------------------|
| Template Driven Form                   | Reactive Form                          | Reactive Form with real-time<br>(Async) Validation |
| Version Number                         | Version Number                         | Version Number                                     |
| Enter version number                   | Enter version number                   | Enter version number                               |
| Use semantic versioning (x.x.x) Submit | Use semantic versioning (x.x.x) Submit | Use semantic versioning (x.x.x) Submit             |
| Latest Version = 0.0.0                 | Latest Version = 0.0.0                 | Latest Version = 0.0.0                             |
| initial version is 0.0.0               | initial version is 0.0.0               | initial version is 0.0.0                           |

|                                                                                                    | <pre>ng-testing-forms apps/chapter08/ng-testing-forms/src/app/form-validation.service.spec.ts ng-testing-forms apps/chapter08/ng-testing-forms/src/app/components/vc-logs/vc-logs.compo</pre> |
|----------------------------------------------------------------------------------------------------|----------------------------------------------------------------------------------------------------|
| nent.spe                                                                                                    |                                                                                                    |
| and the second second se |                                                                                                    |
| PASS                                                                                                    | ng-testing-forms apps/chapter08/ng-testing-forms/src/app/components/version-control-rf/ve                                                                                                    |
| rsion-co                                                                                                    | ontrol-rf.component.spec.ts                                                                                                    |
|                                                                                                    | <pre>ng-testing-forms apps/chapter08/ng-testing-forms/src/app/components/version-control-tdf/v</pre>                                                                                          |
| ersion-o                                                                                                    | control-tdf.component.spec.ts                                                                                                    |
|                                                                                                    | <pre>ng-testing-forms apps/chapter08/ng-testing-forms/src/app/app.component.spec.ts</pre>                                                                                                    |
|                                                                                                    | <pre>ng-testing-forms apps/chapter08/ng-testing-forms/src/app/components/version-control-rf-as</pre>                                                                                          |
| ync/vers                                                                                                    | sion-control-rf-async.component.spec.ts                                                                                                    |
|                                                                                                    |                                                                                                    |
| Test Sui                                                                                                    | i <b>tes: 6 passed</b> , 6 total                                                                                                    |
| Tests:                                                                                                    | 6 passed, 6 total                                                                                                    |
| Snapshot                                                                                                    | ts: 0 total                                                                                                    |
| Time:                                                                                                    | 4.741 s                                                                                                    |
| Ran all                                                                                                    | test suites related to changed files.                                                                                                    |

| <u>},</u>                                                                           |
|-------------------------------------------------------------------------------------|
| PASS ng-testing-forms apps/chapter08/ng-testing-forms/src/app/form-validatio        |
| n.service.spec.ts                                                                   |
| PASS ng-testing-forms apps/chapter08/ng-testing-forms/src/app/components/ver        |
| <pre>sion-control-rf/version-control-rf.component.spec.ts</pre>                     |
| PASS ng-testing-forms apps/chapter08/ng-testing-forms/src/app/components/vc-        |
| logs/vc-logs.component.spec.ts                                                      |
| <b>PASS</b> ng-testing-forms apps/chapter08/ng-testing-forms/src/app/app.component. |
| spec.ts                                                                             |
| PASS ng-testing-forms apps/chapter08/ng-testing-forms/src/app/components/ver        |
| <pre>sion-control-rf-async/version-control-rf-async.component.spec.ts</pre>         |
| PASS ng-testing-forms apps/chapter08/ng-testing-forms/src/app/components/ver        |
| <pre>sion-control-tdf/version-control-tdf.component.spec.ts</pre>                   |
|                                                                                     |
| Test Suites: 6 passed, 6 total                                                      |
| Tests: 7 passed, 7 total                                                            |
| Snapshots: 0 total                                                                  |
| Time: 5.016 s                                                                       |

#### 67 | fixture.detectChanges();

at src/app/components/version-control-rf-async/version-control-rf-async.co
mponent.spec.ts:64:13

at \_ZoneDelegate.Object.<anonymous>.\_ZoneDelegate.invoke (../../.node\_mo dules/zone.js/bundles/zone-testing-bundle.umd.js:412:30)

at ProxyZoneSpec.Object.<anonymous>.ProxyZoneSpec.onInvoke (../../node\_ modules/zone.js/bundles/zone-testing-bundle.umd.js:3833:43)

at \_ZoneDelegate.Object.<anonymous>.\_ZoneDelegate.invoke (../../.node\_mo dules/zone.js/bundles/zone-testing-bundle.umd.js:411:56)

at Zone.Object.<anonymous>.Zone.run (../../node\_modules/zone.js/bundles/ /zone-testing-bundle.umd.js:169:47)

at Object.wrappedFunc (../../node\_modules/zone.js/bundles/zone-testingbundle.umd.js:4333:34)

| Test Suites: | 1 failed, 5 passed, 6 total      |
|--------------|----------------------------------|
| Tests:       | 2 failed, 13 passed, 15 total    |
| Snapshots:   | 0 total                          |
| Time:        | 4.606 s                          |
| Ran all test | suites related to changed files. |

| },                                                                           |
|------------------------------------------------------------------------------|
| PASS ng-testing-forms apps/chapter08/ng-testing-forms/src/app/components/vc- |
| logs/vc-logs.component.spec.ts                                               |
| PASS ng-testing-forms apps/chapter08/ng-testing-forms/src/app/form-validatio |
| n.service.spec.ts                                                            |
| PASS ng-testing-forms apps/chapter08/ng-testing-forms/src/app/components/ver |
| <pre>sion-control-rf/version-control-rf.component.spec.ts</pre>              |
| PASS ng-testing-forms apps/chapter08/ng-testing-forms/src/app/components/ver |
| sion-control-rf-async/ <b>version-control-rf-async.component.spec.ts</b>     |
| PASS ng-testing-forms apps/chapter08/ng-testing-forms/src/app/app.component. |
| spec.ts                                                                      |
| PASS ng-testing-forms apps/chapter08/ng-testing-forms/src/app/components/ver |
| <pre>sion-control-tdf/version-control-tdf.component.spec.ts</pre>            |
|                                                                              |
| Test Suites: 6 passed, 6 total                                               |
| Tests: 15 passed, 15 total                                                   |
| Snapshots: 0 total                                                           |
| <b>Time:</b> 4.978 s                                                         |

| Server side validation using asynchronous validator functions |                                                                                                | () |  |
|---------------------------------------------------------------|------------------------------------------------------------------------------------------------|----|--|
|                                                               |                                                                                                |    |  |
|                                                               | Version Number                                                                                 |    |  |
|                                                               | abc123                                                                                         |    |  |
|                                                               | Use semantic versioning (x.x.x)<br>Version number does not match the pattern (x.x.x)<br>Submit |    |  |
|                                                               | Latest Version = 0.0.0                                                                         |    |  |
|                                                               | initial version is 0.0.0                                                                       |    |  |

| Server side validation using asynchronous validator functions                                           |                                                                               |
|----------------------------------------------------------------------------------------------------|-------------------------------------------------------------------------------|
| Version 1<br>0.0<br>Use semantic ve<br>The version should be gre<br>Sub<br>Latest Vers<br>initial versi | 0.0<br>ersioning (x.x.x)<br>eater than the last version<br>mit<br>ion = 0.0.0 |

| Complex forms with Form Arrays | Ĵ              |
|--------------------------------|----------------|
| Enter your information<br>Name |                |
| Enter your name                | Form value: {  |
| Bio                            | "name": "",    |
| Enter your bio                 | "bio": ""<br>} |
| Projects                       |                |
| Enter label Enter URL          |                |

| Complex forms with Form Arrays | $\odot$                      |
|--------------------------------|------------------------------|
| Enter your information         |                              |
| Name                           | Form value: {                |
| Enter your name                | "name": "",                  |
| Bio                            | "bio": "",<br>"projects": [] |
| Enter your bio                 | }                            |
| Projects                       |                              |

| Complex forms with Form Arrays | Ō                                                |
|--------------------------------|--------------------------------------------------|
| Enter your information         |                                                  |
| Name                           | Form value: {     "name": "",                    |
| Enter your name                | "bio": "",<br>"projects": [                      |
| Bio                            | {                                                |
| Enter your bio                 | "label": "Test Label",<br>"url": "test url"<br>} |
| Projects                       | }                                                |
| Test Label test url            |                                                  |

| Complex form           | ns with Form Arrays           |                                           | (j) |
|------------------------|-------------------------------|-------------------------------------------|-----|
|                        |                               |                                           |     |
| Enter your information |                               | Form value: {     "name": "",             |     |
| Name                   |                               | "bio": "",                                |     |
|                        |                               | "projects": [                             |     |
| Enter your name        |                               | {                                         |     |
| Bio                    |                               | "label": "NgxDeviceDetector",<br>"url":   |     |
| Enter your bio         |                               | "https://github.com/KoderLabs/ngx-device- |     |
|                        |                               | detector"                                 |     |
|                        | <i>a</i>                      | },                                        |     |
| Projects               |                               | {                                         |     |
| NgxDeviceDetector      | https://github.com/KoderLał - | "label": "",<br>"url": ""                 |     |
| Enter label            | Enter URL +                   | }                                         |     |
|                        |                               | }                                         |     |

| <b>V</b> AT | Writing your own custom form control using ControlValueAccessor | <b>(</b> ) |
|-------------|-----------------------------------------------------------------|------------|
|             |                                                                 |            |
|             |                                                                 |            |
|             | Submit Review                                                   |            |
|             | Rating                                                          |            |
|             | Rating should be between 1 and 5                                |            |
|             | Comment                                                         |            |
|             |                                                                 |            |
|             |                                                                 |            |
|             | Submit                                                          |            |

| Writing your own custom form control using ControlValueAccessor | (j) |
|-----------------------------------------------------------------|-----|
|                                                                 |     |
|                                                                 |     |
| Submit Review                                                   |     |
| Rating<br>☆ ☆ ☆ ☆ ☆                                             |     |
| Comment                                                         |     |
|                                                                 |     |
| Submit                                                          |     |

|                                | Submit Review                               |                                        |
|--------------------------------|---------------------------------------------|----------------------------------------|
|                                | Rating<br>☆☆☆☆☆☆                            |                                        |
|                                | Angular Cookbook 🙌                          |                                        |
|                                | Submit                                      |                                        |
| Elements Console Sou           | rces Network Performance Memory Application | Security » 🛛 1 🏟 🗄 🗙                   |
| ▶ 🛇 top ▼ 🗿 Filter             | Def                                         | fault levels 🔻 🛛 2 Issues: 🖾 1 🖻 1 🛛 🗱 |
| ▶{comment: 'Angular Cookbook # | , rating: 5}                                | <pre>home.component.ts:20</pre>        |

## Chapter 9: Angular and the Angular CDK

| Angular CDK Virtual Scroll                              | Ū |
|---------------------------------------------------------|---|
| Get Data<br>Our trusted customers                       |   |
| Miss Marty Mayer265-643-9755 x3881Clemmie62@hotmail.com |   |
| Miss Kathryn Streich 484.508.5522 x30874                |   |

| 4 | Angular CDK Virtual Scroll |          | (j |
|---|----------------------------|----------|----|
|   |                            | Get Data |    |
|   |                            |          |    |

| <b>li.listitem.list-group-item</b> 400×<br>Padding | 120.8<br>16px Get Da | ata                   |
|----------------------------------------------------|----------------------|-----------------------|
| ACCESSIBILITY                                      |                      |                       |
| Name                                               |                      |                       |
|                                                    | stitem trusted o     | customers             |
| Keyboard-focusable                                 |                      |                       |
|                                                    |                      |                       |
| Miss Marty I                                       | Maver                | 265-643-9755 x3881    |
|                                                    |                      | Clemmie62@hotmail.com |

| Angular CDK Virtual Scroll 👔             | ▼ <ul _ngcontent-ng-c2849426716=""></ul>                                                                                                    |
|------------------------------------------|----------------------------------------------------------------------------------------------------|
|                                          | ▼ <cdk-virtual-scroll-viewport _ngcontent-ng-c2849426716="" class="cdk-virtual-scroll-viewport&lt;br&gt;list list-group p-2 cdk-virtual-scrollable cdk-virtual-scroll-orientation-vertical" ng-<br="">reflect-item-size="120"&gt; flex</cdk-virtual-scroll-viewport> |
| Get Data                                 | ▼ <div class="cdk-virtual-scroll-content-wrapper" style="transform: translateY(0px);"></div>                                                                                                    |
|                                          | <pre> ▶ <li _ngcontent-ng-c2849426716="" class="list_item list-group-item"> </li></pre>                                                                                                    |
| Our trusted customers                    | <pre>\li _ngcontent-ng-c2849426716 class="list_item list-group-item"&gt;</pre>                                                                                                    |
| N                                        | <pre>\li _ngcontent-ng-c2849426716 class="list_item list-group-item"&gt;@&gt;/li&gt;</pre>                                                                                                    |
| Miss Marty Mayer 265-643-9755 x3881      | <pre>\li _ngcontent-ng-c2849426716 class="listitem list-group-item"&gt;@&gt;</pre>                                                                                                    |
| Clemmie62@hotmail.com                    | <pre>\li _ngcontent-ng-c2849426716 class="list_item list-group-item"&gt;</pre>                                                                                                    |
|                                          | <pre>\li _ngcontent-ng-c2849426716 class="list_item list-group-item"&gt;</pre>                                                                                                    |
|                                          | bindings={</th                                                                                                    |
| Miss Kathryn Streich 484.508.5522 x30874 | "ng-reflect-cdk-virtual-for-of": "[object Object],[object Object"                                                                                                    |
| Mellie_Medhurst@gmail.com                | }>                                                                                                    |
|                                          |                                                                                                    |
|                                          | <ul> <li>scrollable.cdk-virtual-scroll-orientation-vertical div.cdk-virtual-scroll-content-wrapper li.list_item.list-group-item</li> </ul>                                                                                                    |
| Brandon Mitchell 1-970-796-9073 x719     | Styles Computed Layout Event Listeners DOM Breakpoints Properties Accessibility                                                                                                    |

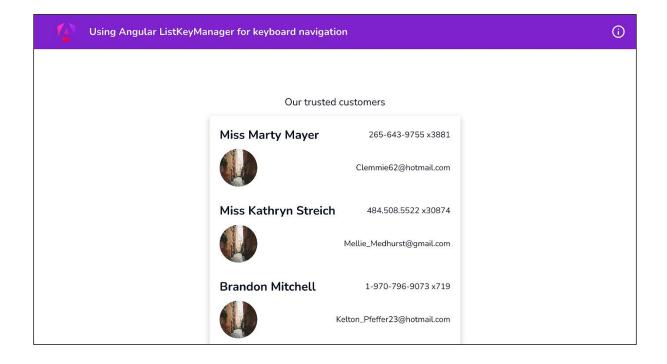

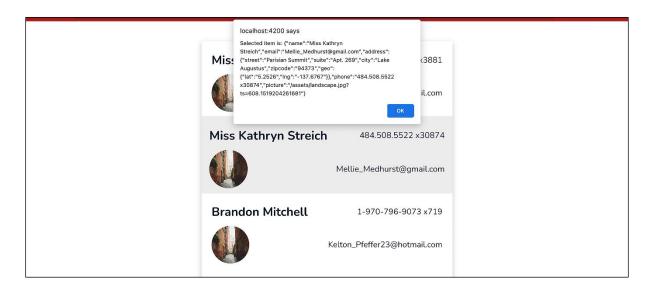

| Pointy little popovers with Angular CDK |                             | $\odot$ |
|-----------------------------------------|-----------------------------|---------|
| Our trusted                             | customers                   |         |
| Miss Marty Mayer                        | 265-643-9755 x3881          |         |
|                                         | Clemmie62@hotmail.com       |         |
| Miss Kathryn Streich                    | 484.508.5522 x30874         |         |
|                                         | Mellie_Medhurst@gmail.com   |         |
| Brandon Mitchell                        | 1-970-796-9073 x719         |         |
| ĸ                                       | elton_Pfeffer23@hotmail.com |         |

| Pointy little | e popovers with Angular CDK                                                                                                    | (j) |
|---------------|----------------------------------------------------------------------------------------------------|-----|
|               | Our trusted customers                                                                                                    |     |
|               | Miss Marty Mayer 265-643-9755 x3881                                                                                                    |     |
|               | Clemmie62@hotmail.com                                                                                                    |     |
|               | Miss Kathryn Streich Duplicate Duplicate Edit Mellie Delete                                                                                                    |     |
|               | Brandon Mitchell     1-970-796-9073 x719       Image: State of the state of the state o |     |

| Pointy little popovers with Ang | Jular CDK   |                        | <b>(</b> ) |
|---------------------------------|-------------|------------------------|------------|
|                                 |             |                        |            |
|                                 | Our trusted | customers              |            |
| Miss Mart                       | y Mayer     | 265-643-9755 x3881     |            |
|                                 |             | Clemmie62@hotmail.com  |            |
| Miss Kath                       | ryn Streich | Duplicate              |            |
|                                 |             | Edit<br>Mellie_ Delete |            |
| Brandon N                       | litchell    | 1-970-796-9073 ×719    |            |

| Pointy little popovers with Angular | r CDK       |                                                                                | (j |
|-------------------------------------|-------------|--------------------------------------------------------------------------------|----|
|                                     | Our trusted | Kelton_Pfeffer23@hotmail.com<br>1-827-569-5184 x153<br>NigeL_Schuppe@yahoo.com |    |
|                                     |             | Rigoberto.Dach@yahoo.com                                                       |    |

| Input coercion utilities from Angular CDK | 0 |
|-------------------------------------------|---|
|                                           |   |
|                                           |   |
| Submit Review                             |   |
| Rating $4$ $4$ $4$ (comment)              |   |
| Comment "rating":                         |   |
|                                           |   |

| Using CDK Drag | and Drop to r  | nove items from   | one list to another | í |
|----------------|----------------|-------------------|---------------------|---|
|                |                |                   |                     |   |
|                | Tap a folder t | to view its files |                     |   |
| 3              | 3              | 3                 | 2                   |   |
| Work           | Personal       | Community         | Liesure             |   |

| Creating a multi-step from with CDK Stepper API         | <b>i</b> |
|---------------------------------------------------------|----------|
| Player Name<br>Enter your name<br>Submit<br>1 2 3 4 5 6 |          |
| Leaderboard                                             |          |
| No scores to show                                       |          |

| 1 | Creating a multi-step from with CDK Stepper API | <b>(</b> ) |
|---|-------------------------------------------------|------------|
|   |                                                 |            |
|   | Enter your name                                 |            |
|   | Player Name<br>Enter your name                  |            |
|   | Submit                                          |            |
|   | $\rightarrow$                                   |            |

| Creating a multi-step from | m with CDK Stepper API |    | () |
|----------------------------|------------------------|----|----|
|                            |                        |    |    |
|                            | Results                |    |    |
|                            | Leaderboard            |    |    |
|                            | 1 Ahsan                | 50 |    |
|                            |                        |    |    |
|                            |                        |    |    |
|                            |                        |    |    |
|                            | ¢                      |    |    |

| Accessible Listbox interactions using CDK Listbox directives | 0                                    |
|--------------------------------------------------------------|--------------------------------------|
| Small Headphones \$299                                       | Selected Color:<br>No color selected |

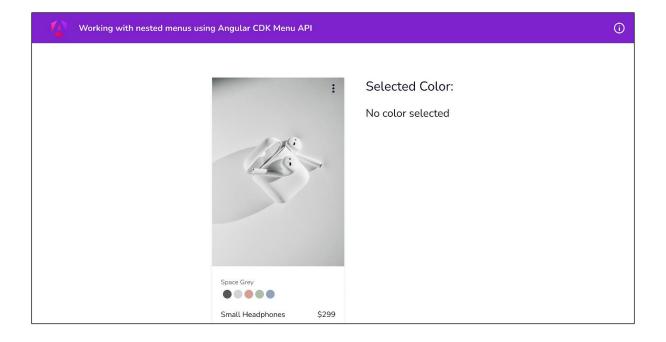

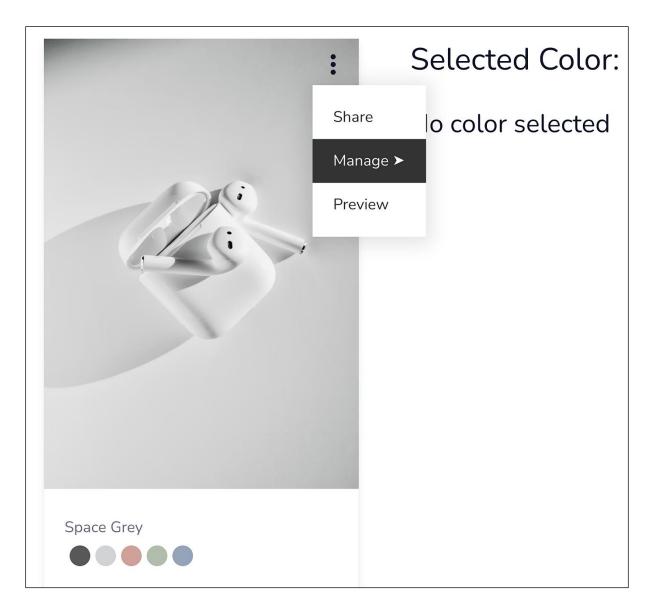

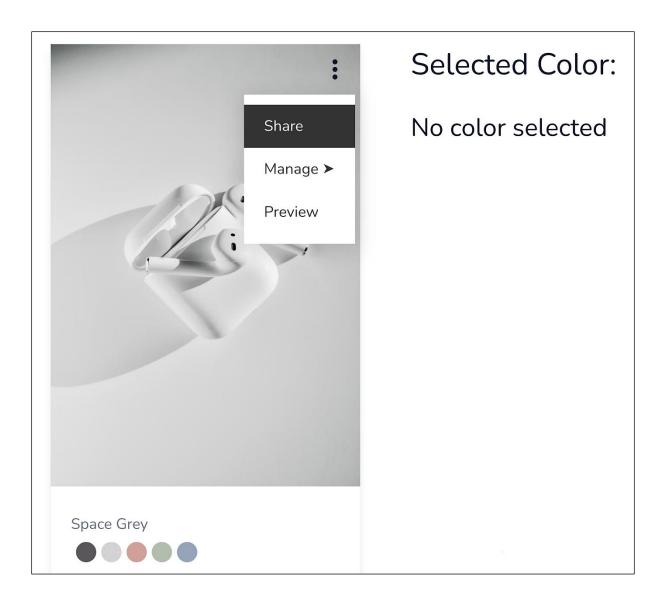

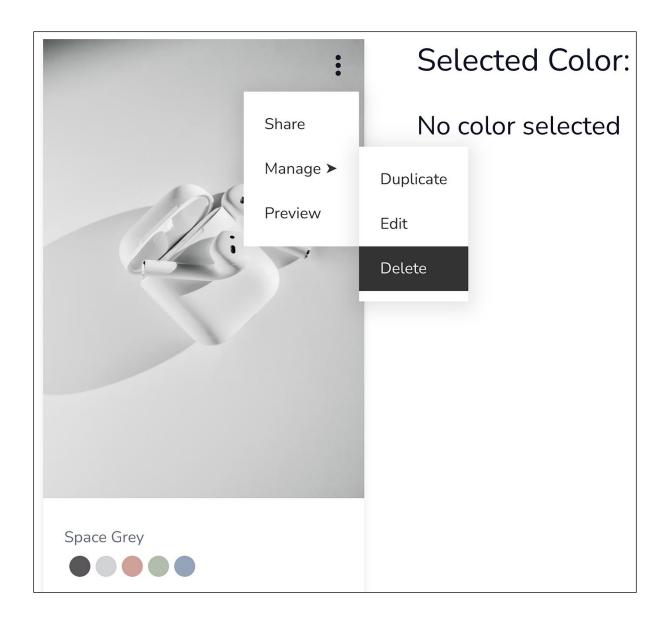

### Chapter 10: Writing Unit Tests in Angular with Jest

| Setting up unit tests in A | ngular with Jest          | () |
|----------------------------|---------------------------|----|
|                            |                           |    |
|                            |                           |    |
|                            | Counter                   |    |
|                            | 0                         |    |
|                            | Increment Reset Decrement |    |

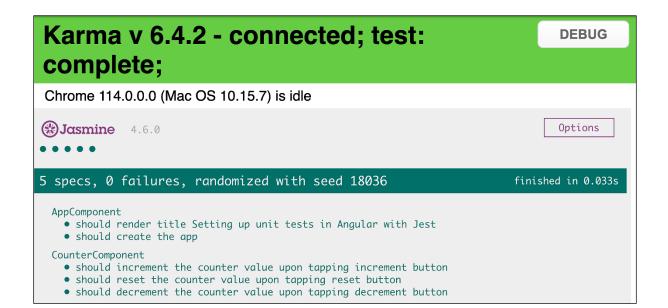

> ng-jest-setup@0.0.0 test > jest PASS src/app/app.component.spec.ts pASS src/app/counter/counter.component.spec.ts Test Suites: 2 passed, 2 total Tests: 5 passed, 2 total Snapshots: 0 total Time: 0.952 s, estimated 1 s Ran all test suites.

| Providing global mocks for Jest | () |
|---------------------------------|----|
|                                 |    |
|                                 |    |
| Max 10, Min -10                 |    |
| Counter                         |    |
| 0                               |    |
| Increment Reset Decrement       |    |

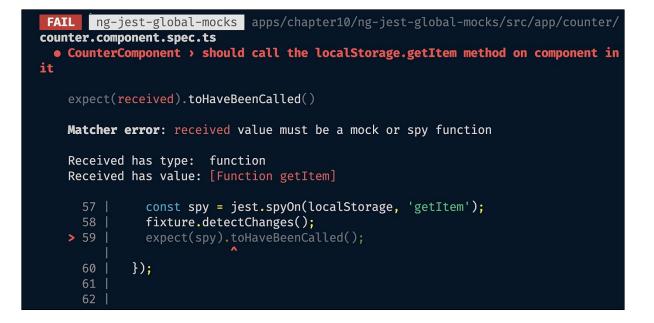

| Mocking Ar | ngular services using stubs | () |
|------------|-----------------------------|----|
|            |                             |    |
|            | Max 10, Min -10             |    |
|            | Counter                     |    |
|            | -4                          |    |
|            | Increment Reset Decrement   |    |

```
• CounterComponent > should call the localStorage.getItem method on component in
it
   expect(jest.fn()).toHaveBeenCalled()
   Expected number of calls: >= 1
   Received number of calls:
               jest.spyOn(localStorage, 'getItem');
     64 |
               component.ngOnInit();
   > 65 |
               expect(localStorage.getItem).toHaveBeenCalled();
      66 |
             });
            it('should retrieve the last saved value from localStorage on compone
      68 |
nt init', () => {
      at src/app/counter/counter.component.spec.ts:65:34
      at _ZoneDelegate.Object.<anonymous>._ZoneDelegate.invoke (../../../node_modu
les/zone.js/bundles/zone-testing-bundle.umd.js:416:30)
```

| Using spies on an injected service in a unit test | Û |
|---------------------------------------------------|---|
|                                                   |   |
|                                                   |   |
| Max 10, Min -10                                   |   |
| Counter                                           |   |
| Ο                                                 |   |
| Increment Reset Decrement                         |   |

| 4 | Mocking child components and directives using ng-mocks package | (i) |
|---|----------------------------------------------------------------|-----|
|   |                                                                |     |
|   | Version Number                                                 |     |
|   | Enter version number                                           |     |
|   | Use semantic versioning (x.x.x)                                |     |
|   | Submit                                                         |     |
|   | Latest Version = 0.0.0                                         |     |
|   | initial version is 0.0.0                                       |     |

PASS ng-test-ng-mocks apps/chapter10/ng-test-ng-mocks/src/app/componen ts/version-control/version-control.component.spec.ts FAIL ng-test-ng-mocks apps/chapter10/ng-test-ng-mocks/src/app/app.comp onent.spec.ts • AppComponent > should render title NG0304: 'app-version-control' is not a known element (used in the 'App Component' component template): 1. If 'app-version-control' is an Angular component, then verify that it is a part of an @NgModule where this component is declared. 2. If 'app-version-control' is a Web Component then add 'CUSTOM\_ELEMEN TS\_SCHEMA' to the '@NgModule.schemas' of this component to suppress this m essage.

```
ode_modules/zone.js/bundles/zone-testing-bundle.umd.js:415:56)
    at Zone.Object.<anonymous>.Zone.run (../../.node_modules/zone.js/b
undles/zone-testing-bundle.umd.js:173:47)
    at Object.wrappedFunc (../../.node_modules/zone.js/bundles/zone-te
sting-bundle.umd.js:4208:34)
Test Suites: 1 failed, 2 skipped, 1 of 3 total
Tests: 1 failed, 2 skipped, 3 total
Snapshots: 0 total
Time: 2.003 s
Ran all test suites with tests matching "App".
Watch Usage: Press w to show more.
```

| <pre>PASS ng-test-ng-mocks apps/chapter10/ng-test-ng-mocks/src/app/app.comp onent.spec.ts</pre> |                                                                                           |  |
|-------------------------------------------------------------------------------------------------|-------------------------------------------------------------------------------------------|--|
|                                                                                                 | <pre>2 skipped, 1 passed, 1 of 3 total 2 skipped, 1 passed, 3 total 0 total 2.154 s</pre> |  |
|                                                                                                 | suites with tests matching "App".                                                         |  |
|                                                                                                 | Press w to show more.                                                                     |  |

| Writing even | Writing even easier tests with Angular CDK component harnesses |  |  |  |
|--------------|----------------------------------------------------------------|--|--|--|
|              |                                                                |  |  |  |
|              | Version Number                                                 |  |  |  |
|              | Enter version number                                           |  |  |  |
|              | Use semantic versioning (x.x.x)                                |  |  |  |
|              | Submit                                                         |  |  |  |
|              | Latest Version = 0.0.0                                         |  |  |  |
|              | initial version is 0.0.0                                       |  |  |  |

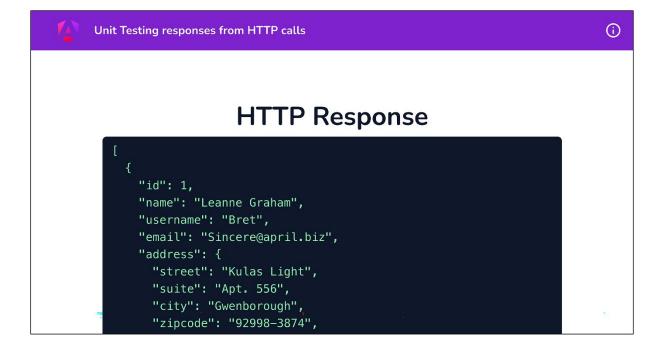

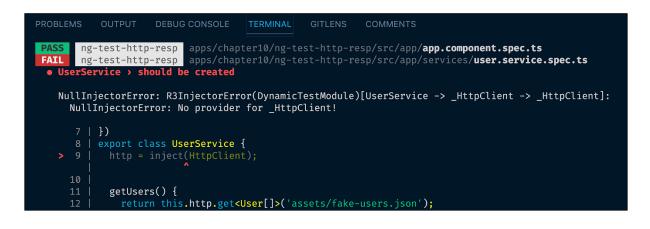

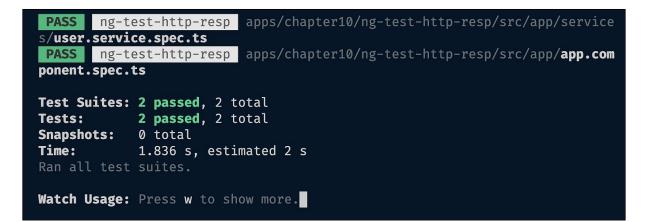

```
PASS ng-test-http-resp apps/chapter10/ng-test-http-resp/src/app/app.com
ponent.spec.ts
PASS ng-test-http-resp apps/chapter10/ng-test-http-resp/src/app/service
s/user.service.spec.ts
Test Suites: 2 passed, 2 total
Tests: 3 passed, 3 total
Snapshots: 0 total
Time: 2.713 s
Ran all test suites.
Watch Usage: Press w to show more.
```

| Unit testing Angular Pipes |   |    |    | ( | i |
|----------------------------|---|----|----|---|---|
|                            |   |    |    |   |   |
|                            | 1 | 1  | 1  |   |   |
|                            | 1 | 2  | 2  |   |   |
| Dirit                      | 1 | 3  | 3  |   |   |
| Digit                      | 1 | 4  | 4  |   |   |
| 1                          | 1 | 5  | 5  |   |   |
| Max Multiplication Factor  | 1 | 6  | 6  |   |   |
| 10                         | 1 | 7  | 7  |   |   |
|                            | 1 | 8  | 8  |   |   |
|                            | 1 | 9  | 9  |   |   |
|                            | 1 | 10 | 10 |   |   |

#### Chapter 11: E2E Tests in Angular with Cypress

| Your firs | t Cypress test in Angular | <b>(</b> ) |
|-----------|---------------------------|------------|
|           |                           |            |
|           |                           |            |
|           | Counter                   |            |
|           | 2                         |            |
|           | Increment Reset Decrement |            |

| Chrome is being controlled by automated test software. |                                                                                                    |                                         |                  |  |  |  |
|--------------------------------------------------------|----------------------------------------------------------------------------------------------------|-----------------------------------------|------------------|--|--|--|
|                                                        | ⇒ Specs ✓ 1 × · · • ✓ Č                                                                                                  | http://localhost:4200/     Chrome 115 ~ | 1000×660 (83%) ∨ |  |  |  |
| 0                                                      | app cy.ts (234ms)                                                                                                    | Your first Cypress test in Angular      | 0                |  |  |  |
| *=                                                     | <ul> <li>&gt; ng-cypress-starter</li> <li>✓ should display the correct header title</li> <li>&gt; REFORE FACH</li> </ul> |                                         |                  |  |  |  |
| ¢<br>®                                                 | 1 visit /<br>V TEST BODY<br>1 get .toolbar_tille                                                                         | Counter<br>0                            |                  |  |  |  |
|                                                        | 2 - TSSCHI expected <span.toolbar_title> to<br/>have text Your first Cypress test in<br/>Angular</span.toolbar_title>    | Increment Reset Decrement               |                  |  |  |  |

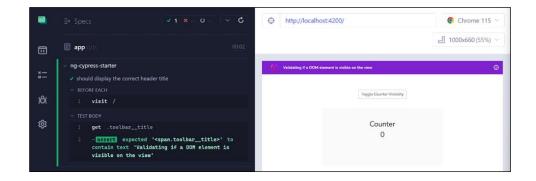

|          | ⇒ Specs v 2 x 1 v v Č                                                                                                    | http://localhost:4200/                                                       | Ohrome 115 ∨ |
|----------|----------------------------------------------------------------------------------------------------|------------------------------------------------------------------------------|--------------|
| 0        | e app.cyts 00.05                                                                                                    | c                                                                            |              |
| و<br>۱۱× | 8 -contains Increment       9 -assert expected     Ø       > obutton.counteractionsaction.btn.btn-primary> to be visible                                                                                                    | Validating if a DOM element is visible on the view Toggle Counter Visibility | Ø            |
| ¢        | AssertionError  Timed out retrying after 4000ms: expected ' <button.counter_actions_action.btn.btn-primary>' to be 'visible'</button.counter_actions_action.btn.btn-primary>                                                                                                  | Counter<br>O                                                                 |              |
| ж        | This element<br><br>vourter_actions_action.btn.btn- primary> is not visible because its parent <div.counter_actions.flex.gap=4.items-center> has CSS property: visibility: hidden <br/> View stack trace <br/> Print to console</div.counter_actions.flex.gap=4.items-center> |                                                                              |              |

|         | ⇒ Specs                                                              | ✓ 3 × 0                          | Φ | http://localho      | ost:4200/                      |   | Ochrome 115 ∨      |
|---------|----------------------------------------------------------------------|----------------------------------|---|---------------------|--------------------------------|---|--------------------|
| 0       | E app cyts                                                           | 00:02                            |   |                     |                                | - | E 1000x660 (55%) 🗸 |
|         | v ng-cypress-starter                                                 |                                  |   | Validating if a DOM | element is visible on the view |   | 0                  |
| *—<br>— | ✓ should display the correct heade                                   | r title                          |   |                     |                                |   |                    |
| 敚       | <ul> <li>✓ should toggle visibility of counte<br/>clicked</li> </ul> | r card when the toggle button is |   |                     | Toggle Counter Visibility      |   |                    |
|         | $\checkmark$ should show the action buttons v                        | when the counter card is hovered |   |                     |                                |   |                    |
| ŝ       |                                                                      |                                  |   |                     | Counter                        |   |                    |
|         |                                                                      |                                  |   |                     | 0                              |   |                    |

| ⇒ Specs ✓ 1 × - 0 ✓                                                                                                    | <ul> <li>✓ C</li> <li>♦ http://localhost:4200/</li> <li>Ø Chrome 115 ∨</li> </ul> |
|----------------------------------------------------------------------------------------------------|-----------------------------------------------------------------------------------|
| e app.cy.ts                                                                                                    | 276ms 1000x660 (41%) ~                                                            |
| v ng-cy-element-visibility                                                                                                    | Testing form inputs and submission in Cypress                                     |
| <ul> <li>should display the correct header title</li> <li>BEFORE EACH</li> </ul>                                                                             | Version Number<br>Enterversion number                                             |
| 1 visit /<br>V TEST BODY                                                                                                    | Una sementis, versioning (s.u.)<br>Submit<br>Latest Version - 0.0.0               |
| <pre>1 get .toolbartitle 2 -assert expected <span.toolbartitle> to     contain text Testing form inputs and submiss     in Cypress</span.toolbartitle></pre> |                                                                                   |

| ⇒ Specs                                                                              | ✓ 2 × 0                                                         | http://loca               | alhost:4200/                                                                                                    |
|--------------------------------------------------------------------------------------|-----------------------------------------------------------------|---------------------------|----------------------------------------------------------------------------------------------------|
| app.cy.ts                                                                            |                                                                 |                           | <b>프</b> 1000x660 (41%) ~                                                                                       |
| be disabled<br>9 get [data-test-id="ve<br>10 -type 0.0.1<br>11 get [data-test-id="su | ubmitVersionBtn"]<br>utton.btn.btn-primary> to<br>ersionInput"] | Testing form inputs and a | damission in Cypress<br>Version Number<br>0.0.1<br>Gubmit<br>Latest Version - 0.0.0<br>Initial Version is 0.0.0 |
|                                                                                      |                                                                 |                           |                                                                                                    |

|             | ⇒ Specs                                                                                                    | ✓ 6 × - 0 -                                                                           | http://localhost:4200/     O Chrome 115 ~                                                                                                    |
|-------------|----------------------------------------------------------------------------------------------------|---------------------------------------------------------------------------------------|----------------------------------------------------------------------------------------------------|
| 0           | <b>app</b> cyts                                                                                                    | 00:03                                                                                 | <u>⊫</u> 1000x660 (41%) ∨                                                                                                    |
| ∷<br>⊈<br>© | <ul> <li>ng-cy-forms</li> <li>should display the correct header</li> <li>should have the submit button dis</li> <li>should add a new version log on v</li> <li>should display the latest version</li> <li>should show the version required after typing something</li> <li>should show the invalid input error</li> </ul> | abled on invalid input<br>alid version submission<br>error when the input gets clered | Version from inputs and submission in Cypress             Version from the         der 123         Die sametik version glickä         Die sametik version glickä         Diametik         Laterst Version - 0.0.0         Initial version 16 0.0.0 |
| Ħ           |                                                                                                    |                                                                                       |                                                                                                    |

| ⇒ Specs                       | ✓ 1 × - 0                         | http://localh       | ost:4200/users     | 👂 Chrome 115 🗸 📄     | 1000x660 (59%) 🗸 |
|-------------------------------|-----------------------------------|---------------------|--------------------|----------------------|------------------|
| app cy.ts                     | 00:02                             | Waiting for http re | equests in Cypress |                      | 0                |
| v ng-cy-forms                 |                                   |                     |                    |                      |                  |
| should display the correct he | eader title                       |                     | Search for         | ۵                    |                  |
| BEFORE EACH                   |                                   |                     | Jolanda Guerin     | Thomas Morris        |                  |
| 1 visit /                     |                                   |                     | W Joianda Guerin   |                      |                  |
| (fetch) 🔵 GET 20              | 00 /assets/users.json             |                     | Ruben Wheeler      | Larissa Dumont       |                  |
| (fetch) 🔵 GET 20              | 00 /assets/users.json             |                     |                    |                      |                  |
| <ul> <li>TEST BODY</li> </ul> |                                   |                     | Melina Almeida     | Prathiksha Dawangave |                  |
| 1 get .toolbartit             | tle                               |                     | Hans-Herbert Duda  | Fatih Babacan        |                  |
| 2 - assert expected           | d < <b>span.toolbartitle</b> > to |                     |                    |                      |                  |
| contain text Wait<br>Cypress  | ting for http requests in         |                     | Felix Singh        | Elisabeth Paulus     |                  |
|                               |                                   |                     |                    |                      |                  |

| ng-cy-http-requests-e2e<br>main                       | ✓ 2 X 0 ✓ Č                  | $\odot$         | http://localhost           | :4200/users             |
|-------------------------------------------------------|------------------------------|-----------------|----------------------------|-------------------------|
| users.cy.ts                                           | 00:01                        |                 |                            |                         |
| v ng-cy-http-requests > users                         |                              |                 |                            | <b>1000x660</b> (31%) ~ |
| ✓ should get the users list from                      | the server and display       | The Maining for | r http requests in Cypress | 0                       |
| $\checkmark$ should get the users list on se          | earching                     | waiting to      | rincp requests in cypress  |                         |
| ✓ BEFORE EACH                                         |                              |                 | ruba                       |                         |
| 1 visit /users                                        |                              |                 | Rubeen Wheele              | ď                       |
| V TEST BODY                                           |                              |                 |                            |                         |
| 1 get [data-test-id=                                  | ="searchUsersInput"]         |                 |                            |                         |
| 2 -type rube                                          |                              |                 |                            |                         |
| (fetch) 🔵 GET 200                                     | ) /assets/users.json         |                 |                            |                         |
| 3 get app-users ul 1                                  | li                           |                 |                            |                         |
| 4 - <mark>assert</mark> expected<br>1                 | <li>to have a length of</li> |                 |                            |                         |
| (fetch) 🔵 GET 200                                     | ) /assets/users.json         |                 |                            |                         |
| 5 <b>get</b> app-users ul 1                           | li                           |                 |                            |                         |
| 6 <b>find h</b> 4                                     |                              |                 |                            |                         |
| 7 - <mark>assert</mark> expected<br>**Ruben Wheeler** | Ruben Wheeler to equal       |                 |                            |                         |

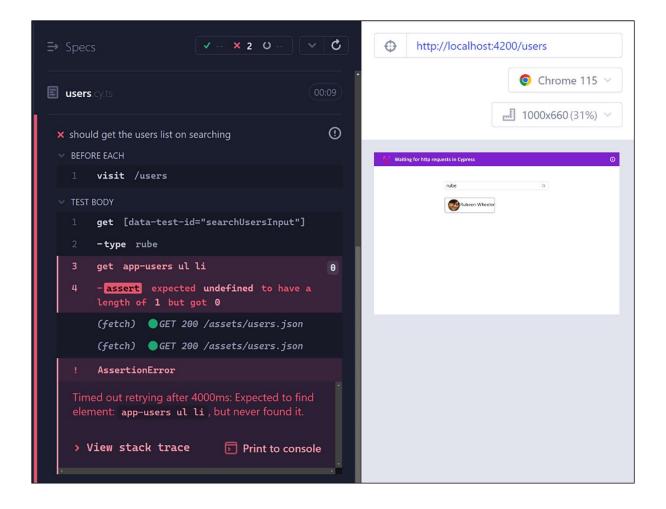

| ⇒ Specs ✓ 2 × 0 ✓ Č                                                       | http://localhost:4200/users     Orrome 115 ~ |
|---------------------------------------------------------------------------|----------------------------------------------|
| susers.cy.ts                                                              | <b>E</b> 1000x660 (43%) ~                    |
| v ng-cy-http-requests > users                                             | Waiting for http requests in Cypress         |
| <ul> <li>should get the users list from the server and display</li> </ul> |                                              |
| ✓ should get the users list on searching                                  | rube Q                                       |
| > ROUTES (1)                                                              | Rubeen Wheeler                               |
| ✓ BEFORE EACH                                                             |                                              |
| l visit /users                                                            |                                              |
| ✓ TEST BODY                                                               |                                              |
| <pre>1 get [data-test-id="searchUsersInput"]</pre>                        |                                              |
| 2 -type rube                                                              |                                              |
| 3 wait @searchUsers 1                                                     |                                              |
| (fetch)                                                                   |                                              |
| 4 get app-users ul li                                                     |                                              |
| 5 - assert expected <li> to have a length of<br/>1</li>                   |                                              |
| (fetch) GET 200 searchUsers<br>/assets/users.json                         |                                              |
| 6 get app-users ul li                                                     |                                              |
| 7 <b>find h</b> 4                                                         |                                              |
| 8 - assert expected Ruben Wheeler to equal<br>**Ruben Wheeler**           |                                              |

| ⇒ Specs ✓ 2 × 0                                                                                                    | <b>°</b> | http://localhost:4200/users                                                                                                    | O Chrome 115 V  |
|----------------------------------------------------------------------------------------------------|----------|----------------------------------------------------------------------------------------------------|-----------------|
| E users cyts                                                                                                    | 00:03    |                                                                                                    | 1000x660(44%) > |
| <ul> <li>Users List Page</li> <li>should get the users list from the server and display</li> <li>should get the users list on searching</li> </ul> |          | Vsing Cypress bundled packages           rr           Image: State of the state of the state of the | <b>۰</b>        |
|                                                                                                    |          |                                                                                                    |                 |

| [webpack-dev-server] Server started: Hot Module Replacer<br>Live Reloading enabled, Progress disabled, Overlay enabl    |                                                                           |
|----------------------------------------------------------------------------------------------------|---------------------------------------------------------------------------|
| Angular is running in development mode.                                                                                 | <u>core.mjs:25537</u>                                                     |
| <pre>jQuery.fn.init [     input#Search.w-full.rounded-md.border-gray-200.py-2.5     evObject: jQuery.fn.init(1)] </pre> | <pre>tests?p=src\e2e\users.cy.ts:37 .pe-10.shadow-sm.sm:text-sm, pr</pre> |

| Angular is running in development mode.                                                                                    | VM36461 vendor.js:46424                                                         |
|----------------------------------------------------------------------------------------------------|---------------------------------------------------------------------------------|
| [webpack-dev-server] Server started: Hot Module Replacement<br>Live Reloading enabled, Progress disabled, Overlay enabled. |                                                                                 |
| Angular is running in development mode.                                                                                    | <u>core.mjs:25537</u>                                                           |
| test<br>jQuery.fn.init [h2.text-xl, prev0bject: jQuery.fn.init(1)<br>="noResultsFoundMessage"]']                           | <u>ts?p=src\e2e\users.cy.ts:42</u><br>), selector: ' <mark>[data-test-id</mark> |
| >                                                                                                    |                                                                                 |

| $\Rightarrow \text{Specs} \qquad \checkmark 3 \times - 0 - \checkmark \checkmark \bigcirc$         | http://localhost:4200/users     O Chrome 115 ~ |
|----------------------------------------------------------------------------------------------------|------------------------------------------------|
| E users.cy.ts                                                                                      | <u>⊫</u> E 1000x660(44%) ∨                     |
| <ul> <li>Users List Page</li> <li>should get the users list from the server and display</li> </ul> | Using cypress bundled packages                 |
| $\checkmark$ should get the users list on searching                                                | abc123 Q                                       |
| $\checkmark$ should show the no results found message on search                                    | Nothing returned for the following search      |
|                                                                                                    |                                                |
|                                                                                                    |                                                |
|                                                                                                    |                                                |
|                                                                                                    |                                                |
|                                                                                                    |                                                |
|                                                                                                    |                                                |

| ∋ Specs                                                                                 | ✓ 2 X 0<br>✓ C | http://localhost:4200/                          |
|-----------------------------------------------------------------------------------------|----------------|-------------------------------------------------|
| E app cy.ts                                                                             | 641ms          | Chrome 115                                      |
| <ul> <li>ng-cy-mock-data</li> </ul>                                                     |                | 📑 1000x660 (25%) 🗸                              |
| <ul> <li>should display title in the he</li> <li>should get the bucket items</li> </ul> |                | Using capiros flatures to provide mosk dats     |
|                                                                                         |                | Bucket X<br>Aquio 🖌 🔯<br>Banano 🖉<br>Grange 💘 🗳 |
|                                                                                         |                |                                                 |

| Chrome   | Chrome is being controlled by automated test software. |                                                                                                    |                                                                   |                                   |  |  |  |
|----------|--------------------------------------------------------|----------------------------------------------------------------------------------------------------|-------------------------------------------------------------------|-----------------------------------|--|--|--|
|          |                                                        | Specs ✓ 1 × 2 0 ✓ ♂                                                                                                    | http://localhost:4200/                                            | Chrome 119      In 1000x660 (69%) |  |  |  |
| C<br>*   | ✓ 	☐ src / e2e                                         | E app cy.ts (00:09)                                                                                                    | Using cypress fixtures to provide mock data                       | Add to Bucket                     |  |  |  |
| \$<br>\$ |                                                        | 1       get .fruits_item       5         2       -Essors expected [       5 <div.fruits_item.ng-tns-< td="">       c53157203-0.ge-star-inserted&gt;, 4         more       1 to have a length of 4         but got 5       (xhr)       6ET 200         http://localhost:3333/api/bucket       1         1       AssertionError       Timed out retrying after 4000ms: Too many elements found. Found '5', expected '4'.         &gt; View stack trace       Print to console         x should add a bucket item to the list       0</div.fruits_item.ng-tns-<> | Apple<br>Bucket R<br>Apple<br>Apple<br>Banana<br>Grapes<br>Cherry |                                   |  |  |  |
| ж        |                                                        | <pre>&gt; BFFORF FACH 1 visit / &gt; TEST BODY 1 get [data-test-id="fruitSelector" 2 -select Apple @ </pre>                                                                                                    |                                                                   |                                   |  |  |  |

| ⇒ Specs                          | ✓ 3 × 0 ✓ Č | http://localhost:4200/                              |
|----------------------------------|-------------|-----------------------------------------------------|
| <b>app</b> .cy.ts                | 960ms       |                                                     |
| v ng-cy-mock-data                |             | <u></u> ■ 1000x660 (25%) ∨                          |
| ✓ should display title in the he | ader        | Using cypress flatures to provide mosk data         |
| ✓ should get the bucket items    | from server | Outver nem appeo                                    |
| ✓ should add a bucket item to    | the list    | Apple • · · Add to Bucket<br>Bucket 1:<br>Apple • I |
| •                                |             | Apple 🖕 📑<br>Banana 🥜 📑                             |
|                                  |             | Grapes 🕷 🗉                                          |
|                                  |             |                                                     |
|                                  |             |                                                     |
|                                  |             |                                                     |
|                                  |             |                                                     |

| ⇒ Specs ✓ 3 × 1 0 ✓ Č                                                                                                    | http://localhost:4200/     Chrome 115                       | eff 1000x660(58%) ~             |
|----------------------------------------------------------------------------------------------------|-------------------------------------------------------------|---------------------------------|
| app cy.ts (00:05)                                                                                                    | Using cypress fixtures to provide mock data                 | S Could not delete bucket item: |
| <ul> <li>find .fruits_item_delete-icon</li> <li>-click</li> <li>(xhr) DELETE 404<br/>http://localhost:3333/api/bucket/1</li> <li>get #toast-container .toast-success</li> </ul> | Choose Add to Bucket<br>Bucket 🕅<br>Apple 🖢 👘<br>Banana 🔊 👘 | Term not tound                  |
| 8 - assert expected #toast-container .toast-<br>success to be visible<br>! AssertionError                                                                                       | Cherry 🔒 🗐                                                  |                                 |
| Timed out retrying after 4000ms: Expected to find<br>element: #toast-container .toast-success , but<br>never found it.<br>> View stack trace Print to console                   |                                                             |                                 |

| ∋ Specs                                                                                                    | ✓ 4 × 0                 | ~ ¢   | http://loca            | alhost:4200/ |               | ♥ Chrome 115 ∨        |
|----------------------------------------------------------------------------------------------------|-------------------------|-------|------------------------|--------------|---------------|-----------------------|
| app.cy.ts                                                                                                    |                         | 00:02 |                        |              |               | 1000x660 (44%) 🗸      |
| <ul> <li>ng-cy-mock-data</li> <li>should display title in the here</li> <li>should get the bucket items</li> <li>should add a bucket item to</li> <li>should delete a bucket item</li> </ul> | from server<br>the list |       | Using cypress fixtures |              | add to Bucket | ✓ Bucket item deleted |

## Chapter 12: Performance Optimization in Angular

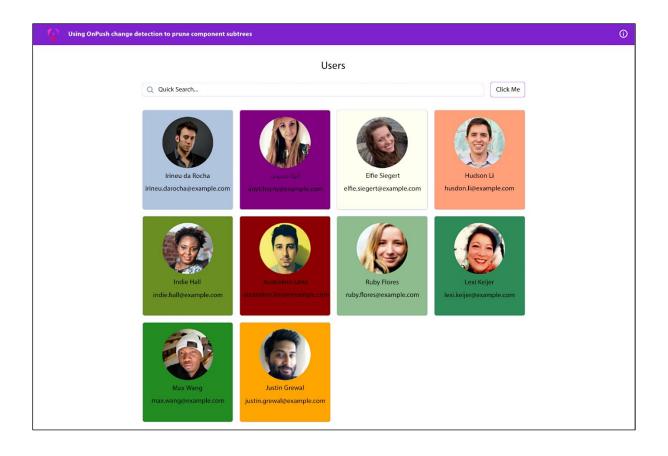

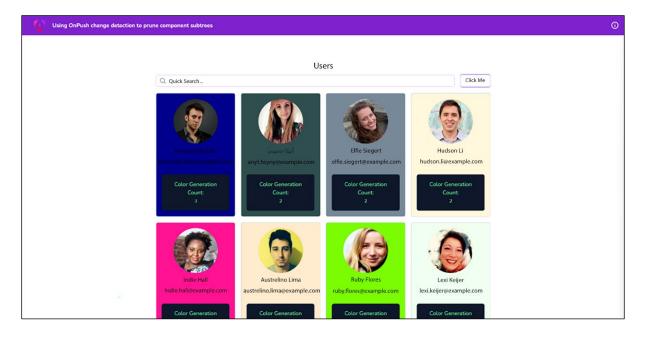

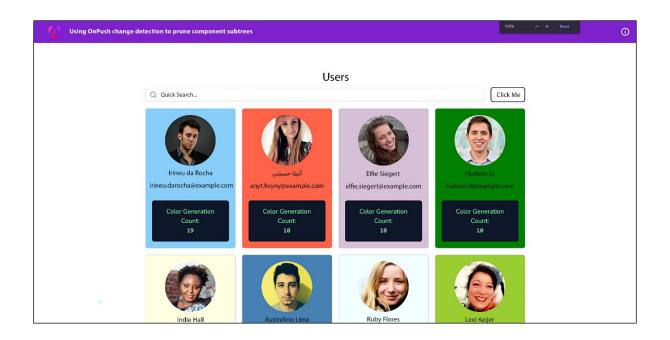

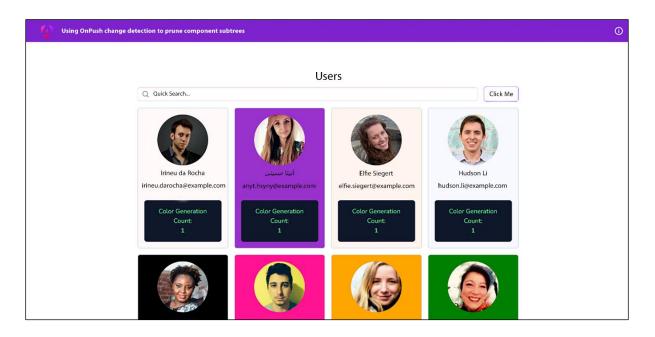

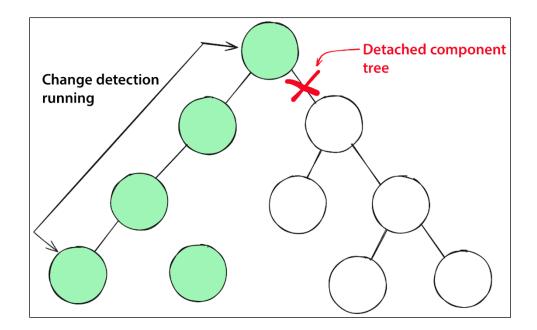

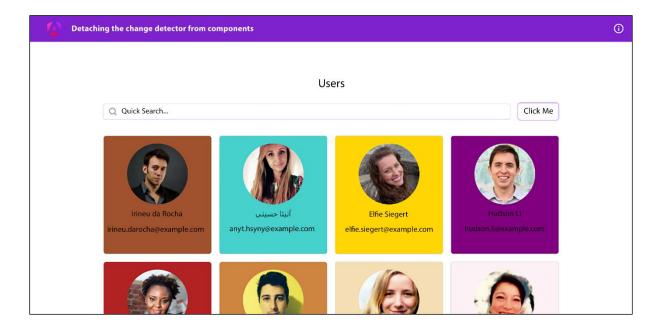

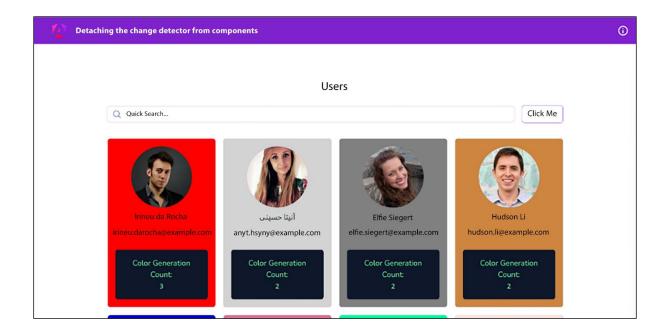

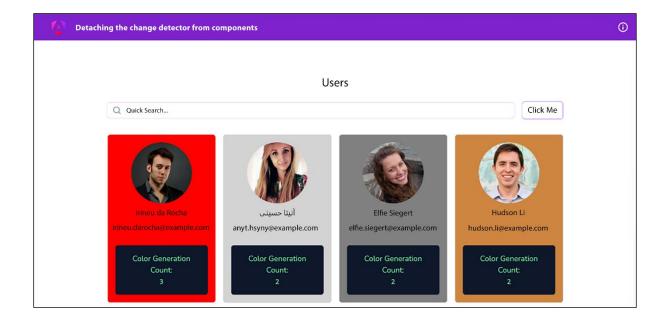

| Detaching the change detector from com                                          | ponents                                         |                                                                            |                                                               | (i) |
|---------------------------------------------------------------------------------|-------------------------------------------------|----------------------------------------------------------------------------|---------------------------------------------------------------|-----|
|                                                                                 | Us                                              | ers                                                                        |                                                               |     |
| Q Quick Search                                                                  |                                                 |                                                                            | Click Me                                                      |     |
| Fineu da Rocha<br>Irineu.darocha@example.com<br>Color Generation<br>Count:<br>3 | لتا معنی محمد محمد محمد محمد محمد محمد محمد محم | Effe Siegert<br>effe.siegert@example.com<br>Color Generation<br>Count<br>2 | Fudson Lihudson.li@example.comColor Generation<br>Count:<br>2 |     |

| Detaching the change detector from components                                          | Image: Contract of the second second seco |
|----------------------------------------------------------------------------------------|----------------------------------------------------------------------------------------------------|
| Q Quick Search                                                                         | Image: Component profile         Image: Component profile         Image: Co                                                                                                    |
| لتانية<br>Fineu da Rocha<br>irineu.darocha@example.com<br>Color Generation Count:<br>۱ | <pre>     form[eNgNoValidate, NgControlStatusGro<br/>input[DefaultValueAccessor, NgContr</pre>                                                                                                    |

| Detaching the change detector from cor        | nponents                              |                                            |                                    | (i) |
|-----------------------------------------------|---------------------------------------|--------------------------------------------|------------------------------------|-----|
|                                               | Us                                    | sers                                       |                                    |     |
| Q Quick Search                                |                                       |                                            | Update Irineu's Name               |     |
|                                               |                                       |                                            |                                    |     |
| Irineu Test 123<br>irineu.darocha@example.com | آنیتا حسینی<br>anyt.hsyny@example.com | Elfie Siegert<br>elfie.siegert@example.com | Hudson Li<br>hudson.li@example.com |     |
| Color Generation<br>Count:<br>5               | Color Generation<br>Count:<br>1       | Color Generation<br>Count:<br>1            | Color Generation<br>Count:<br>1    |     |

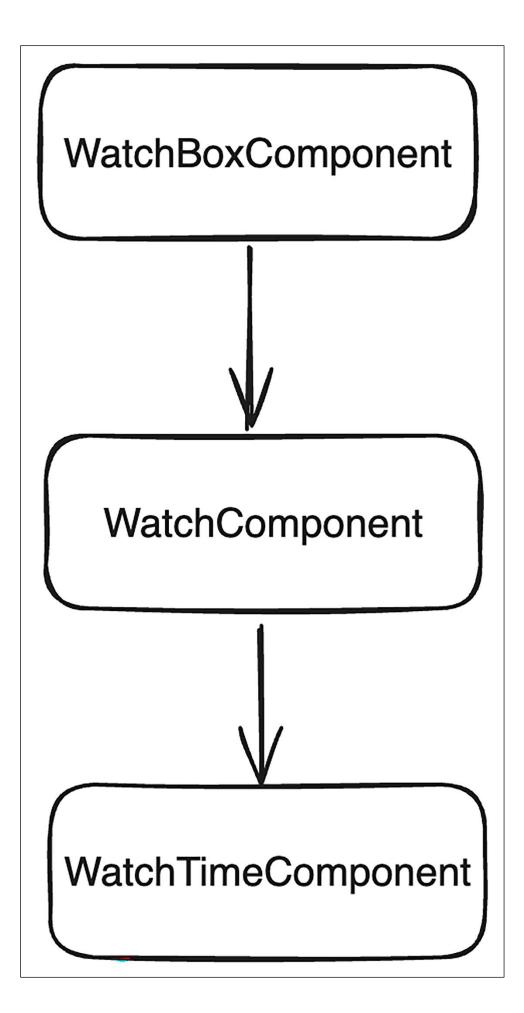

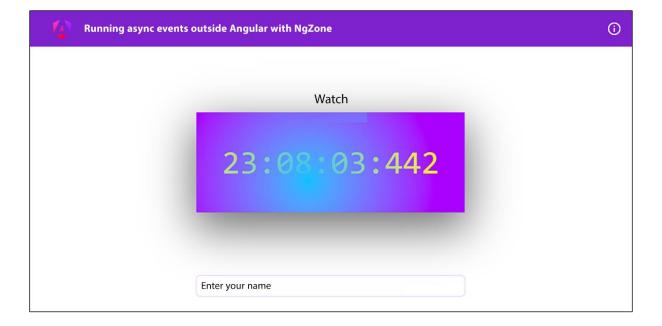

| > appLogs                                                        |
|------------------------------------------------------------------|
| <pre></pre>                                                      |
| <pre>watchComponentRender: 6404 &gt; [[Prototype]]: Object</pre> |

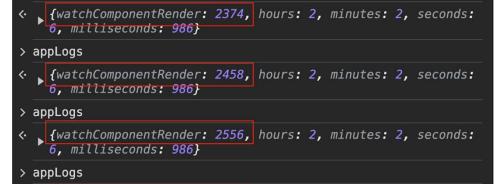

{watchComponentRender: 2644, hours: 2, minutes: 2, seconds: 6, milliseconds: 986}

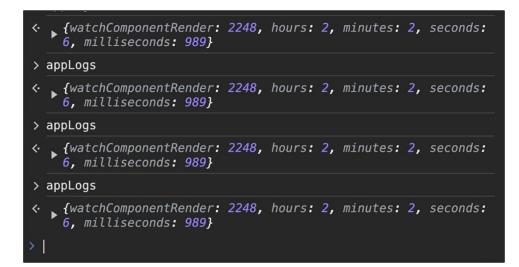

{watchComponentRender: 4, hours: 1, minutes: 1, milliseconds: 1} i hours: 1 milliseconds: 1 minutes: 1 seconds: 1 watchComponentRender: 4 > [[Prototype]]: Object

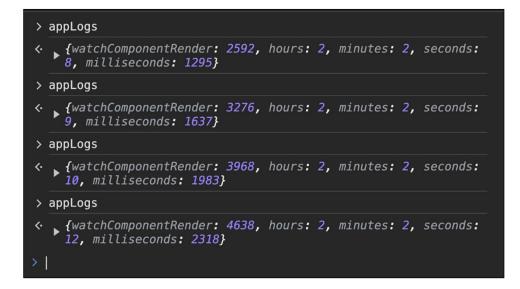

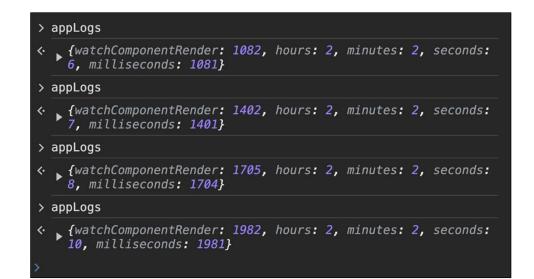

| Using trackBy for lists wi | th *ngFor |                                                                                 |   | (i) |
|----------------------------|-----------|---------------------------------------------------------------------------------|---|-----|
|                            |           |                                                                                 |   |     |
|                            |           | Our trusted customers                                                           |   |     |
|                            |           | <b>Miss Marty Mayer</b><br>265-643-9755 x3881<br>Clemmie62@hotmail.com          | ⑪ |     |
|                            |           | <b>Miss Kathryn Streich</b><br>484.508.5522 x30874<br>Mellie_Medhurst@gmail.com | ⑪ |     |
|                            |           | <b>Brandon Mitchell</b><br>1-970-796-9073 x719<br>Kelton_Pfeffer23@hotmail.com  | ⑪ |     |

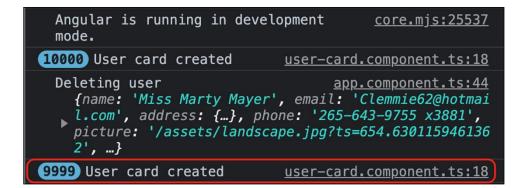

| 10000 User card created                                                                                     | <u>user-card.component.ts:18</u>                                                                                    |
|----------------------------------------------------------------------------------------------------|----------------------------------------------------------------------------------------------------|
| Deleting user<br>{name: 'Miss Marty Mayer'<br>l.com', address: {}, pho<br>picture: '/assets/landsca<br>2',} | <u>app.component.ts:44</u><br>, email: 'Clemmie62@hotmai<br>ne: '265-643-9755 x3881',<br>pe.jpg?ts=654.630115946136 |
| 9999 User card created                                                                                      | <u>user-card.component.ts:18</u>                                                                                    |
|                                                                                                    | <pre>app.component.ts:37 ich', email: 'Mellie_Medhu {}, phone: '484.508.5522 s/landscape.jpg?ts=608.151</pre>       |
| 9999 User card created                                                                                      | <u>user-card.component.ts:18</u>                                                                                    |

| Usir | ng trackBy for lists with *ngFor                                        | 0 | Image: Second second second |
|------|-------------------------------------------------------------------------|---|----------------------------------------------------------------------------------------------------|
|      |                                                                         |   | Default levels V 1 Issue: 1                                                                                                    |
|      | Our trusted customers                                                   |   | [webpack-dev-server] Server started: <u>polyfills.js:1</u><br>Hot Module Replacement disabled, Live Reloading<br>enabled, Progress disabled, Overlay enabled.                                                                                                    |
|      |                                                                         |   | Angular is running in development <u>core.mjs:25537</u><br>mode.                                                                                                    |
|      | Miss Kathryn Streich UPDATED                                            |   | 10000 User card created <u>user-card.component.ts:18</u>                                                                                                    |
|      | 484.508.5522 x30874<br>Mellie_Medhurst@gmail.com                        | Ū | <pre>Deleting user app.component.ts:44 {name: 'Miss Marty Mayer', email: 'Clemmle62@hotmai [.com', address: {_}, phone: '265-643-9755 x3881', picture: '/assets/landscape.jpg?ts=654.630115946136 2', _}</pre>                                                                                                    |
|      | Brandon Mitchell<br>1-970-796-9073 x719<br>Kelton_Pfeffer23@hotmail.com | Û | <pre>Updating user app.component.ts:37 {name: 'Miss Kathryn Streich', email: 'Mellie_Medhu rst@gmall.com', address: {}, phone: '484.508.5522 x30874', picture: '/assets/landscape.jpg7ts=608.151 9204261681',}</pre>                                                                                                    |
|      | Meredith Boyer<br>1-827-569-5184 x153<br>Nigel_Schuppe@yahoo.com        | Ū | >                                                                                                    |

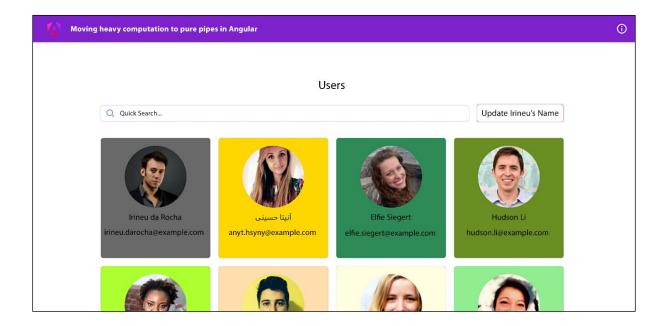

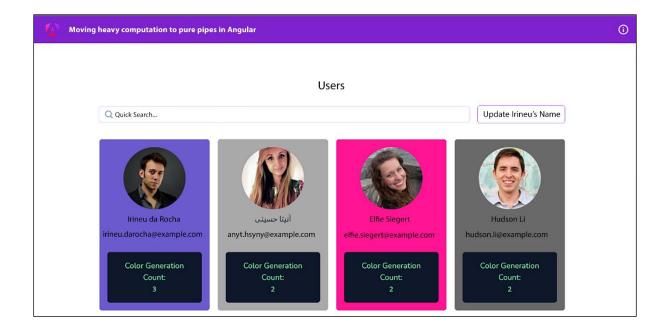

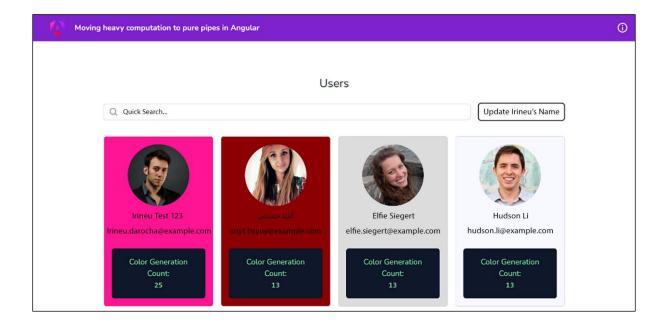

| Moving heavy computation to pure                                              | pipes in Angular                                                                                                    |                                                                             |                                                               | () |
|-------------------------------------------------------------------------------|----------------------------------------------------------------------------------------------------|-----------------------------------------------------------------------------|---------------------------------------------------------------|----|
|                                                                               | U                                                                                                    | sers                                                                        |                                                               |    |
| Q Quick Search                                                                |                                                                                                    |                                                                             | Update Irineu's Name                                          |    |
| rineu Test 123<br>irineu.darocha@example.c<br>Color Generation<br>Count:<br>5 | on در المعادي<br>المعادي<br>المماممماممام<br>الممام<br>الممامما<br>الممام<br>الممام<br>المماممم<br>الممام<br>ا | Fife Siegert<br>edfe.siegert@example.com<br>Color Generation<br>Count:<br>1 | Fudson Lihudson.li@example.comColor Generation<br>Count:<br>1 |    |

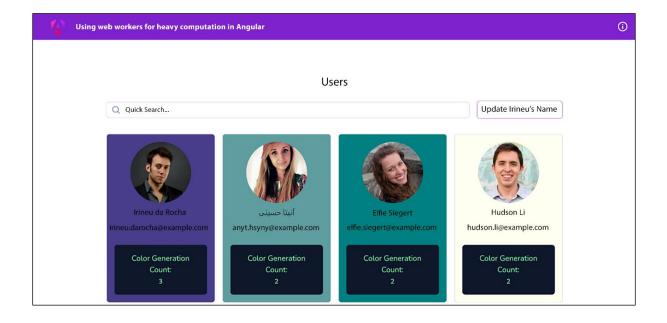

| <pre>inside the worker &gt; {randomizationCount: 9}</pre>                        | <pre>random-color.worker.ts:9</pre>  |
|----------------------------------------------------------------------------------|--------------------------------------|
| <pre>inside the worker &gt; {randomizationCount: 9}</pre>                        | <pre>random-color.worker.ts:9</pre>  |
| <pre>inside the worker &gt; {randomizationCount: 9}</pre>                        | <pre>random-color.worker.ts:9</pre>  |
| <pre>inside the worker &gt; {randomizationCount: 9}</pre>                        | <pre>random-color.worker.ts:9</pre>  |
| <pre>inside the worker &gt; {randomizationCount: 9}</pre>                        | <pre>random-color.worker.ts:9</pre>  |
| <pre>inside the worker &gt; {randomizationCount: 9}</pre>                        | <pre>random-color.worker.ts:9</pre>  |
| <pre>inside the worker &gt; {randomizationCount: 9}</pre>                        | <pre>random-color.worker.ts:9</pre>  |
| <pre>inside the worker &gt; {randomizationCount: 9}</pre>                        | <pre>random-color.worker.ts:9</pre>  |
| <pre>inside the worker &gt; {randomizationCount: 9}</pre>                        | <pre>random-color.worker.ts:9</pre>  |
| <pre>inside the worker &gt; {randomizationCount: 9}</pre>                        | <pre>random-color.worker.ts:9</pre>  |
| received color FloralWhite from worker for user elfie.siegert@example.com        | <pre>user-card.component.ts:30</pre> |
| received color DarkBlue from worker for user irineu.darocha@example.com          | <pre>user-card.component.ts:30</pre> |
| received color LemonChiffon from worker for user hudson.li@example.com           | <u>user-card.component.ts:30</u>     |
| received color PaleGoldenRod from worker for user max.wang@example.com           | <u>user-card.component.ts:30</u>     |
| received color LimeGreen from worker for user anyt.hsyny@example.com             | <pre>user-card.component.ts:30</pre> |
| received color Beige from worker for user austrelino.lima@example.com            | <pre>user-card.component.ts:30</pre> |
| received color Black from worker for user indie.hall@example.com                 | <pre>user-card.component.ts:30</pre> |
| received color LightGoldenRodYellow from worker for user ruby.flores@example.com | <pre>user-card.component.ts:30</pre> |
| received color Magenta from worker for user lexi.keijer@example.com              | <pre>user-card.component.ts:30</pre> |
| received color PaleVioletRed from worker for user justin.grewal@example.com      | <pre>user-card.component.ts:30</pre> |
|                                                                                  |                                      |

| <ul> <li>Browser application bundle g</li> <li>Copying assets complete.</li> <li>Index html generation comple</li> </ul> |                             |           |                         |
|----------------------------------------------------------------------------------------------------|-----------------------------|-----------|-------------------------|
| Initial Chunk Files                                                                                                    | Names                       | Raw Size  | Estimated Transfer Size |
| main.625e7d83cf718aef.js                                                                                                 | main                        | 293.96 kB | 80.08 kB                |
| polyfills.8ac8865ea7477742.js                                                                                            |                             | 33.00 kB  |                         |
| styles.b81f4789ac4b301e.css                                                                                              | styles                      | 13.28 kB  | 2.29 kB                 |
| runtime.c3ba2013aabad0f7.js                                                                                              | runtime                     | 2.73 kB   | 1.31 kB                 |
|                                                                                                    | Initial Total               | 342.97 kB | 94.35 kB                |
| Lazy Chunk Files                                                                                                    | Names                       | Raw Size  | Estimated Transfer Size |
| 254.96c5c97c5f19fd87.js                                                                                                  | admin-admin-component       | 28.20 kB  | 6.95 kB                 |
| 756.8e2c526a3c10a40c.js                                                                                                  | auth-auth-component         | 1.11 kB   | 570 bytes               |
| 502.fb496b7743f06e7b.js                                                                                                  | employee-employee-component | 612 bytes | 404 bytes               |
| 420.4f93fe5129761ba1.js                                                                                                  | admin-admin-component       | 527 bytes | 351 bytes               |

| nitial Chunk Files           | Names                       | Raw Size  | Estimated Transfer Size |
|------------------------------|-----------------------------|-----------|-------------------------|
| ain.decdb6eab79e5854.js      | main                        | 1.10 MB   | 232.17 kB               |
| olyfills.8ac8865ea7477742.js | polyfills                   | 33.00 kB  | 10.67 kB                |
| tyles.b81f4789ac4b301e.css   | styles                      | 13.28 kB  | 2.29 kB                 |
| untime.5c68c21468bc0c6f.js   | runtime                     | 2.82 kB   | 1.34 kB                 |
|                              | Initial Total               | 1.14 MB   | 246.48 kB               |
| azy Chunk Files              | Names                       | Raw Size  | Estimated Transfer Size |
| 54.96c5c97c5f19fd87.js       | admin-admin-component       | 28.20 kB  | 6.95 kB                 |
| 6.8e2c526a3c10a40c.js        | auth-auth-component         | 1.11 kB   | 570 bytes               |
| 2.fb496b7743f06e7b.js        | employee-employee-component | 612 bytes | 404 bytes               |
| 20.4f93fe5129761ba1.is       | admin-admin-component       | 527 bytes | 351 bytes               |

Error: bundle initial exceeded maximum budget. Budget 1.00 MB was not met by 146.44 kB with a total of 1.14 MB.

| itial Chunk Files            | Names                           | Raw Size              | Estimated Transfer Size                     |
|------------------------------|---------------------------------|-----------------------|---------------------------------------------|
| in.467571c10f75b7e3.js       | main                            | 768.38 kB             | 177.05 kB                                   |
| lyfills.8ac8865ea7477742.js  | polyfills                       | 33.00 kB              | 10.67 kB                                    |
| yles.b81f4789ac4b301e.css    | styles                          | 13.28 kB              | 2.29 kB                                     |
| ntime.c3ba2013aabad0f7.js    | runtime                         | 2.73 kB               | 1.31 kB                                     |
|                              | Initial Total                   | 817.39 kB             | 191.32 kB                                   |
| zy Chunk Files               | Names                           | Raw Size              | Estimated Transfer Size                     |
| 4.96c5c97c5f19fd87.js        | admin-admin-component           | 28.20 kB              | 6.95 kB                                     |
| 6.8e2c526a3c10a40c.js        | auth-auth-component             | 1.11 kB               | 570 bytes                                   |
| 2.fb496b7743f06e7b.js        | employee-employee-component     | 612 bytes             | 404 bytes                                   |
| 0.4f93fe5129761ba1.js        | admin-admin-component           | 527 bytes             | 351 bytes                                   |
| ild at: 2023-08-23T06:50:35  | .377Z - Hash: b82f6cae51292d74  | – Time: <b>9639</b> n | ns                                          |
| rning: bundle initial exceed | led maximum budget. Budget 800. | 00 kB was not         | t met by 17.39 kB with a total of 817.39 kB |
|                              |                                 |                       |                                             |
|                              |                                 |                       |                                             |
|                              |                                 |                       |                                             |

| Initial Chunk Files                 | Names                       | Raw Size  | Estimated Transfer Size |
|-------------------------------------|-----------------------------|-----------|-------------------------|
| <pre>main.d6d0840d0d45feba.js</pre> | main                        | 293.96 kB | 80.13 kB                |
| polyfills.7253f222f37b9cfb.js       | polyfills                   | 33.00 kB  | 10.64 kB                |
| styles.b81f4789ac4b301e.css         | styles                      | 13.28 kB  | 2.29 kB                 |
| runtime.6040297220f7f89e.js         | runtime                     | 2.72 kB   | 1.31 kB                 |
|                                     | Initial Total               | 342.95 kB | 94.36 kB                |
| Lazy Chunk Files                    | Names                       | Raw Size  | Estimated Transfer Size |
| 885.51a6df896448549d.js             | admin-admin-component       | 28.19 kB  | 6.94 kB                 |
| 211.ac1c2796a9ccfaeb.js             | auth-auth-component         | 1.10 kB   | 554 bytes               |
| 879.0821cdf499bcc352.js             | employee-employee-component | 608 bytes | 403 bytes               |
| 764.df5aaa8fa55de54e.js             | admin-admin-component       | 523 bytes | 356 bytes               |

| nitial Chunk Files            | Names                           | Baw Sizo      | Estimated Transfer Size                    |
|-------------------------------|---------------------------------|---------------|--------------------------------------------|
| ain.65b723ac506346b5.is       | main                            | 1.10 MB       |                                            |
| olyfills.425f8a0aff732bb5.js  |                                 | 32.96 kB      |                                            |
| tyles.dc29d64c9e2e2614.css    | styles                          | 12.27 kB      |                                            |
| untime.d7ea5de3be215e43.js    | runtime                         | 2.81 kB       |                                            |
|                               | Initial Total                   | 1.15 MB       | 247.65 kB                                  |
| azy Chunk Files               | Names                           | Raw Size      | Estimated Transfer Size                    |
| 94.4fbaf5636d5d4fa2.js        | admin-admin-component           | 28.53 kB      | 6.95 kB                                    |
| 18.5796219c9d6de8f2.js        | auth-auth-component             | 1.12 kB       |                                            |
| 95.2fd09b37b39a6d85.js        | employee-employee-component     |               |                                            |
| 96.f35ace8b3b9d77ac.js        | admin-admin-component           | 542 bytes     | 356 bytes                                  |
| uild at: 2023-11-12T15:08:15  | .327Z - Hash: 1e7699858408bdda  | - Time: 2855r | ns                                         |
| arning: bundle initial exceed | ded maximum budget. Budget 500. | 00 kB was not | t met by 674.23 kB with a total of 1.15 ME |
|                               |                                 |               |                                            |
|                               |                                 |               |                                            |
|                               |                                 |               |                                            |
| rror: bundle initial exceeded | d maximum budget. Budget 1.00 M | B was not me  | t by 150.23 kB with a total of 1.15 MB.    |

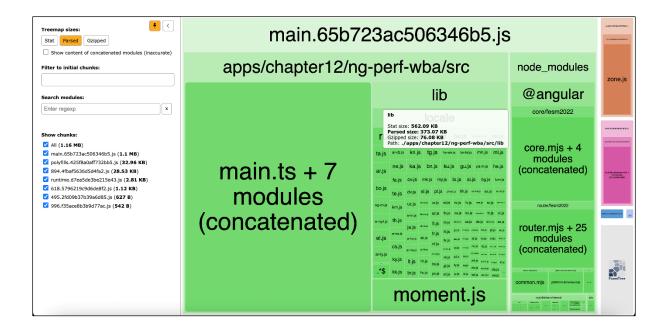

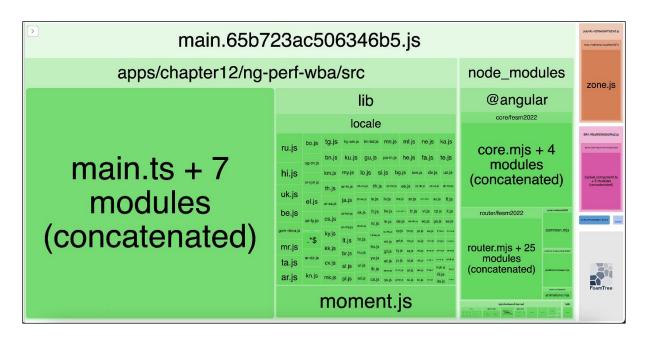

Chapter 13: Building PWAs with Angular

| 1 | Converting an existing Angular app into a PWA with the Angular CLI | © |
|---|--------------------------------------------------------------------|---|
|   |                                                                    |   |
|   | Enter your name                                                    |   |
|   | Player Name                                                        |   |
|   | Enter your name                                                    |   |
|   | _                                                                  |   |
|   | →                                                                  |   |

| ● ② ▼ Q □ Preserve log ☑ Disable cache ✓ No throttling つ 1 ±<br>Filter □ Invert □ Hide data URL Presers S CSS img Media Font Doc WS Wasm Manifest |        | 18 |
|----------------------------------------------------------------------------------------------------|--------|----|
| Eller Divert Dilde data URI Presets S CSS Imp Madia East Dog WS Warm Manifest                                                                     |        |    |
| Hiter Blocked cookies Blocked Requests 3rd-par     Slow 36                                                                                        | Other  |    |
| 10 ms 20 ms 30 ms 40 ms Offsina<br>Custom<br>Add                                                                                                  | 100 ms |    |

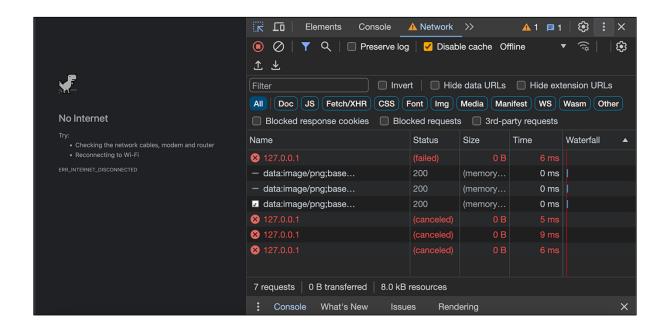

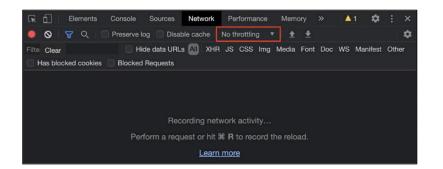

| 🔀 🗖 Elements Console S          |        | Network F     | Performance Mem  | ory Applic |        |           | ■1 🕸 : × |
|---------------------------------|--------|---------------|------------------|------------|--------|-----------|----------|
| 🧿 🖉   🝸 🔍   🗉 Preserve log      | Disa   | able cache No | throttling * 🙃   |            |        |           | 6        |
| 500 ms 11                       | 100 ms | 15            | 00 ms            | 2000 ms    | 2      | 500 ms    | 3000 ms  |
| Name                            | Status | Туре          | Initiator        | Size       | Time   | Waterfall |          |
| E localhost                     | 200    | document      | Other            | 10.2 kB    | 5 ms   |           |          |
| III runtime.0fc8b0eca8e65575.js | 200    | script        | (index)          | 3.0 kB     | 5 ms   | 4         |          |
| polyfills.d85dcdb3f406d97c.js   | 200    | script        | (index)          | 34.2 kB    | 6 ms   | •         |          |
| main.460e84955d6e70fc.js        | 200    | script        | (index)          | 248 kB     | 5 ms   | 4         |          |
| styles.0703572ff8afffd9.css     | 200    | stylesheet    | (index)          | 12.6 kB    | 5 ms   |           |          |
| manifest.webmanifest            | 200    | manifest      | (index)          | 1.7 kB     | 5 ms   |           |          |
| TXRXV3I6Li01BKoflNeaBTMnFcQ.w   | 200    | font          | (index)          | 35.9 kB    | 8 ms   |           |          |
| m 725.fa3daa9b7c81f037.js       | 200    | script        | runtime.0fc8b0e  | 62.9 kB    | 3 ms   |           |          |
| icon-144x144.png                | 200    | png           | (index)          | 1.6 kB     |        |           |          |
| data:image/svg+xml;             |        | svg+xml       | main.460e84955   |            | 0 ms   |           |          |
| kJEhBvYX7BgnkSrUwT8OhrdQw4      | 200    | font          | (index)          | 2.8 MB     | 199 ms |           |          |
| 🗌 favicon.ico                   | 200    | x-icon        | Other            | 1.9 kB     | 4 ms   |           |          |
| e ngsw.json?ngsw-cache-bust=0   | 200    | fetch         | ngsw-worker.js:1 | 3.4 kB     | 5 ms   |           |          |

| K LO Elements Console Source         | es Network    | Performa       | ince Memory | Applic  | ation >>        |      |                |
|--------------------------------------|---------------|----------------|-------------|---------|-----------------|------|----------------|
| 💿 🖉   🍸 🔍   🗆 Preserve log   🗆       | Disable cache | e No throttlin | ng ▼ (;̂o   |         |                 |      |                |
| 500 ms 1000 ms 1500 ms 2000 n        | ns 2500 ms    | 3000 ms        | 3500 ms     | 4000 ms | 4500 ms 5000    | i ms | 5500 ms 6000 n |
| Name                                 | Status        | Туре           | Initiator   | Size    |                 | Time | Waterfall A    |
| Iocalhost                            | 200           | document       | Other       |         | (ServiceWorker) | 8 ms |                |
| runtime.0fc8b0eca8e65575.js          |               | script         | (index)     |         | (ServiceWorker) | 2 ms |                |
| polyfills.d85dcdb3f406d97c.js        |               | script         | (index)     |         | (ServiceWorker) |      |                |
| main.460e84955d6e70fc.js             |               | script         | (index)     |         | (ServiceWorker) | 2 ms |                |
| styles.0703572ff8afffd9.css          |               | stylesheet     | (index)     |         | (memory cache)  | 0 ms |                |
| T XRXV3I6Li01BKofINeaBTMnFcQ.woff2   |               | font           | (index)     |         | (memory cache)  | 0 ms |                |
| kJEhBvYX7BgnkSrUwT8OhrdQw4oELd       |               | font           | (index)     |         | (memory cache)  | 0 ms |                |
| 725.fa3daa9b7c81f037.js              |               | script         | runtime.0fc |         | (ServiceWorker) | 1 ms |                |
| o data:image/svg+xml;                |               | svg+xml        | main.460e8  |         | (memory cache)  | 0 ms |                |
| 🗆 manifest.webmanifest               |               | manifest       | Other       |         | (ServiceWorker) | 1 ms |                |
| ] favicon.ico                        |               | x-icon         |             |         | (ServiceWorker) | 1 ms |                |
| icon-144x144.png                     |               | png            | Other       |         | (ServiceWorker) | 1 ms |                |
| □ ø ngsw.json?ngsw-cache-bust=0.9005 | 200           | fetch          | ngsw-work   |         | 3.4 kB          | 6 ms |                |

| Converting an existing Angular app into a PWA with the Angular CLI |                                         | ources       | Network      |                | » (\$          | :×  |
|--------------------------------------------------------------------|-----------------------------------------|--------------|--------------|----------------|----------------|-----|
|                                                                    | 💿 🖉   🍸 🔍   🔲 Preserve log              | Disable      | cache Offlin | e 🔻            | (2) ↓ ↓        | 183 |
|                                                                    | Filter Invert                           | 🔲 Hide d     | data URLs 🛛  | ] Hide extensi | on URLs        |     |
|                                                                    | All Doc JS Fetch/XHR CSS Fo             | ont Img N    | ledia Manife | st WS Was      | m Other        |     |
| Enter your name                                                    | Blocked response cookies Block          | ked requests | 3rd-party    | requests       |                |     |
|                                                                    | Name                                    | Status       | Size         | Time           | Waterfall      |     |
|                                                                    |                                         | 200          | (Service     | 5 ms           |                |     |
| Player Name                                                        | I runtime.1538936362900257.js           | 200          | (Service     | 1 ms           | ľ.             |     |
| Enter your name                                                    | polyfills.d85dcdb3f406d97c.js           |              | (Service     | 1 ms           |                |     |
|                                                                    | main.c492bfa83e0df9a0.js                | 200          | (Service     | 1 ms           | ĺ.             |     |
|                                                                    | Styles.7a8afc56d448db91.css             |              | (memory      | 0 ms           |                |     |
| _                                                                  | T XRXV3I6Li01BKoflNeaBTMnFcQ.w          | 200          | (memory      | 0 ms           |                |     |
| →                                                                  | kJEhBvYX7BgnkSrUwT8OhrdQw4o             |              | (memory      | 0 ms           |                |     |
|                                                                    | 1 725.10869f509de6fece.js               | 200          | (Service     | 1 ms           | Ľ              |     |
|                                                                    | data:image/svg+xml;                     |              | (memory      | 0 ms           |                |     |
|                                                                    | detect_angular_for_extension_icon       | 200          | (Service     | 1 ms           | 1              |     |
|                                                                    | o detect_angular_for_extension_ico      | 200          | 644 B        | 1 ms           |                |     |
|                                                                    | C manifest.webmanifest                  | 200          | (Service     | 1 ms           | i i            |     |
|                                                                    | favicon.ico                             |              | (Service     | 1 ms           |                |     |
|                                                                    | icon-144x144.png                        | 200          | (Service     | 1 ms           | d.             |     |
|                                                                    | ⊗ o ngsw.json?ngsw-cache-bust=0.3       |              |              |                |                |     |
|                                                                    |                                         |              |              |                |                |     |
|                                                                    |                                         |              |              |                |                |     |
|                                                                    | 15 requests   644 B transferred   3.4 M | AB resources | Finish: 5.11 | s DOMCor       | tentLoaded: 68 |     |
|                                                                    | Console What's New Issues               | s Render     | ing          |                |                | ×   |

| ← → C (O localhost:8080/a/game    |                                   | ۵ ک                                                 | û * * | Update i |
|-----------------------------------|-----------------------------------|-----------------------------------------------------|-------|----------|
| Converting an existing Angular ap | p into a PWA with the Angular CLI | Install app?<br>ng-pwa-conversion<br>localhost:8080 | ×     | ()       |
|                                   |                                   | Cancel In                                           | stall |          |
|                                   | Enter your name                   |                                                     |       |          |
|                                   |                                   |                                                     |       |          |
|                                   | Player Name                       |                                                     |       |          |
|                                   | Ahsan                             |                                                     |       |          |
|                                   |                                   |                                                     |       |          |
|                                   | →                                 |                                                     |       |          |

| ••• | ng-pwa-conversion - Converting an existing Angular app into a PWA with the Angular CLI | ۹ 🌧 :    |
|-----|----------------------------------------------------------------------------------------|----------|
|     | Converting an existing Angular app into a PWA with the Angular CLI                     | <b>i</b> |
|     |                                                                                        |          |
|     | <b>F</b> .                                                                             |          |
|     | Enter your name                                                                        |          |
|     |                                                                                        |          |
|     | Player Name                                                                            |          |
|     | Ahsan                                                                                  |          |
|     |                                                                                        |          |
|     | $\rightarrow$                                                                          |          |

| ✓ Changes                                                                        | 15   |
|----------------------------------------------------------------------------------|------|
| angular.json start/apps/chapter13/ng-pwa-conversion                              | М    |
| {} ngsw-config.json start/apps/chapter13/ng-pwa-conversion                       | U    |
| {} package-lock.json start/apps/chapter13/ng-pwa-conversion                      | М    |
| {} package.json start/apps/chapter13/ng-pwa-conversion                           | М    |
| index.html start/apps/chapter13/ng-pwa-conversion/src                            | М    |
| <pre>     manifest.webmanifest start/apps/chapter13/ng-pwa-conversion/src </pre> | U    |
| TS app.config.ts start/apps/chapter13/ng-pwa-conversion/src/app                  | М    |
| ICON-/2x/2.png start/apps/chapter13/ng-pwa-conversion/src/assets/icons           | U    |
| icon-96x96.png start/apps/chapter13/ng-pwa-conversion/src/assets/icons           | U    |
| icon-128x128.png start/apps/chapter13/ng-pwa-conversion/src/assets/icon          | s U  |
| icon-144x144.png start/apps/chapter13/ng-pwa-conversion/src/assets/icon          | is U |
| icon-152x152.png start/apps/chapter13/ng-pwa-conversion/src/assets/icon          | s U  |
| icon-192x192.png start/apps/chapter13/ng-pwa-conversion/src/assets/icon          | s U  |
| icon-384x384.png start/apps/chapter13/ng-pwa-conversion/src/assets/icon          | ns U |
| icon-512x512.png start/apps/chapter13/ng-pwa-conversion/src/assets/icon          | s U  |

| • • • | ng-pwa-theme-color - Modifying the theme color for your PWA | ۹ 🖈 ۱ |
|-------|-------------------------------------------------------------|-------|
|       | Modifying the theme color for your PWA                      | (i)   |
|       |                                                             |       |
|       | Enter your name                                             |       |
|       |                                                             |       |
|       | Player Name                                                 |       |
|       | Enter your name                                             |       |
|       |                                                             |       |
|       | $\rightarrow$                                               |       |
|       |                                                             |       |

| ng-pwa-theme-color - Modifying the theme color for your PWA | -                  | ୍           | * 🕕   |
|-------------------------------------------------------------|--------------------|-------------|-------|
|                                                             | App Info           |             |       |
| theme color for your PWA                                    | Copy URL           |             |       |
|                                                             | Open in Chrome     |             |       |
|                                                             | Uninstall ng-pwa-1 | theme-color |       |
|                                                             | Zoom               | - 175% +    | 1     |
|                                                             | Print              |             | ₩P    |
|                                                             | Find               |             | ¥F    |
| <b>-</b> .                                                  | Cast               |             |       |
| Enter your name                                             | Edit               | Cut Copy    | Paste |
|                                                             |                    |             |       |

| • • • | ng-pwa-theme-color - Modifying the theme color for your PWA | e, 🌸 i |
|-------|-------------------------------------------------------------|--------|
|       | Modifying the theme color for your PWA                      | 0      |
|       |                                                             |        |
|       |                                                             |        |
|       | Enter your name                                             |        |
|       |                                                             |        |
|       | Player Name                                                 |        |
|       | Enter your name                                             |        |
|       |                                                             |        |
|       | _                                                           |        |
|       | →                                                           |        |
|       |                                                             |        |

| • • • | ng-pwa-dark-mode - Using Dark Mode in your Angular PWA | ଷ୍ 🏚 : |
|-------|--------------------------------------------------------|--------|
| - 14  | Using Dark Mode in your Angular PWA                    | Ū      |
|       |                                                        |        |
|       |                                                        |        |
|       | Enter your name                                        |        |
|       |                                                        |        |
|       | Player Name                                            |        |
|       | Enter your name                                        |        |
|       |                                                        |        |
|       | -                                                      |        |
|       | →<br>→                                                 |        |
|       | →                                                      |        |

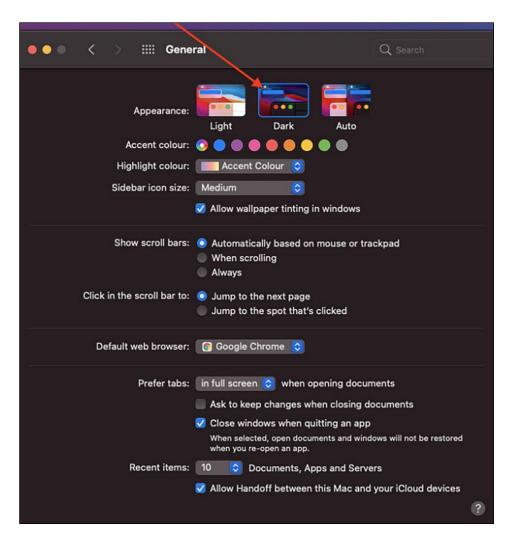

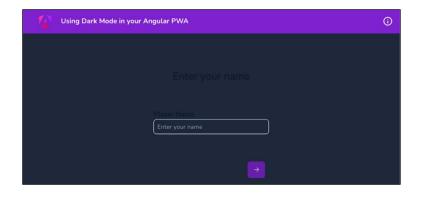

| Using Dark Mode in your Angular PWA | 0 |
|-------------------------------------|---|
|                                     |   |
| Enter your name                     |   |
| Player Name<br>Enter your name      |   |
| •                                   |   |

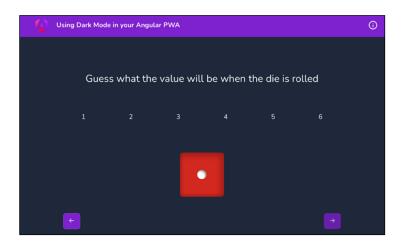

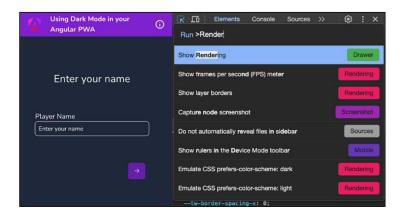

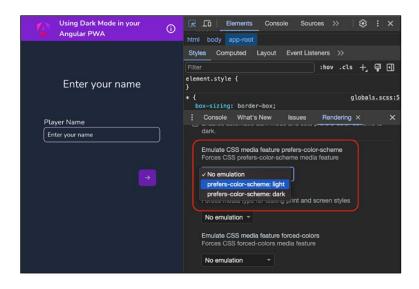

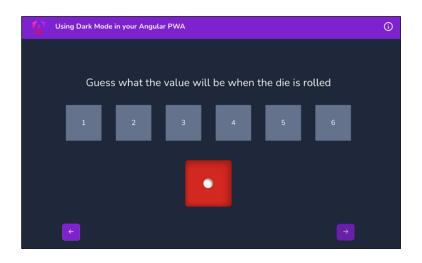

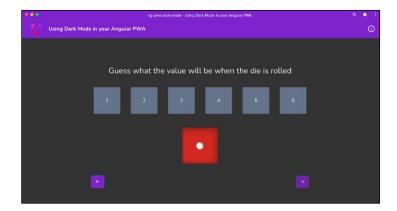

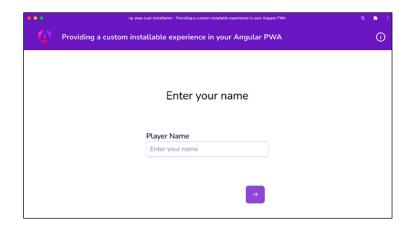

| ng-pwa-cust-installation - Providing a custom installable experience in your Angular PWA | Q 🛸 i                                                                                                    |  |  |  |  |
|------------------------------------------------------------------------------------------|----------------------------------------------------------------------------------------------------|--|--|--|--|
| Providing a custom installable experience in your Angular PWA                            |                                                                                                    |  |  |  |  |
|                                                                                          |                                                                                                    |  |  |  |  |
| Enter your name                                                                          |                                                                                                    |  |  |  |  |
| Player Name                                                                              |                                                                                                    |  |  |  |  |
| Enter your name                                                                          |                                                                                                    |  |  |  |  |
|                                                                                          |                                                                                                    |  |  |  |  |
|                                                                                          |                                                                                                    |  |  |  |  |
|                                                                                          |                                                                                                    |  |  |  |  |
| $\mathbf{X}$                                                                             |                                                                                                    |  |  |  |  |
|                                                                                          |                                                                                                    |  |  |  |  |
| Laure May Direc Commo Londoll (d.                                                        |                                                                                                    |  |  |  |  |
| Love the Dice Game? <u>InstalLit</u>                                                     |                                                                                                    |  |  |  |  |
|                                                                                          | Providing a custom installable experience in your Angular PWA Enter your name Player Name Enter your name |  |  |  |  |

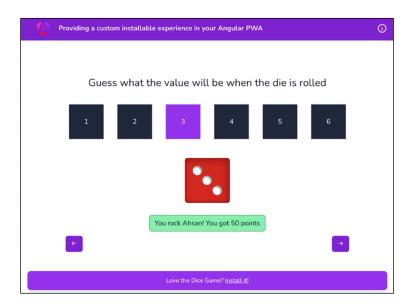

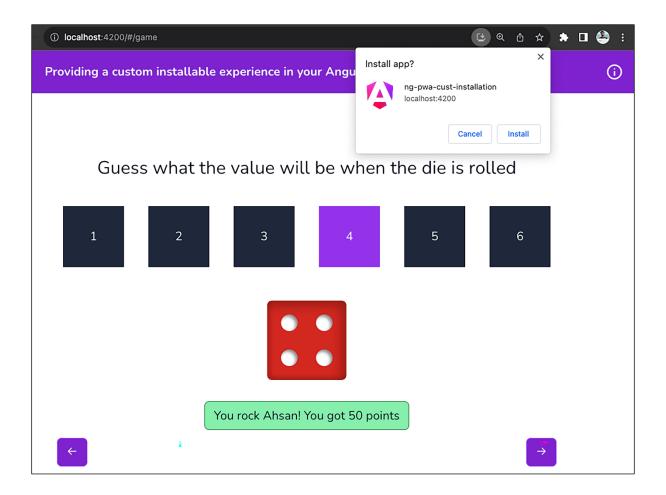

|                                                        |                                         | ources 🔰    | 🛦 Network 🛛 🗎  | >           | Customize and control D | evTool   |
|--------------------------------------------------------|-----------------------------------------|-------------|----------------|-------------|-------------------------|----------|
| Precaching requests using an Angular service worker (i | 🗴 💿 🖉   🝸 🔍   🔲 Preserve log            | 🗌 Disabl    | e cache Offlir | e 🔻         | (î) + +                 | <b>E</b> |
|                                                        | Filter 🛛 🖾 Invert                       | Hide        | data URLs (    | Hide extens | ion URLs                |          |
|                                                        |                                         |             | Media Manife   | et WS Wa    | sm Other                |          |
|                                                        |                                         | ed requests |                |             |                         |          |
|                                                        | · · · · · · · · · · · · · · · · · · ·   |             |                |             |                         |          |
| $\cap$                                                 | Name                                    | Status      | Size           | Time        | Waterfall               | •        |
|                                                        | Iocalhost                               |             | (Service       | 10 ms       | •                       |          |
|                                                        | runtime.4cd1cd8d77512c90.js             | 200         | (memory        | 0 ms        |                         |          |
|                                                        | polyfills.397900bdf438322e.js           |             | (memory        | 0 ms        |                         |          |
|                                                        | main.a93790bccc0bfe49.js                |             | (memory        | 0 ms        |                         |          |
|                                                        | Styles.1c412e682d9b2717.css             |             | (memory        | 0 ms        |                         |          |
|                                                        | XRXV3I6Li01BKofINeaBTMnFcQ.w            |             | (memory        | 0 ms        |                         |          |
|                                                        | kJEhBvYX7BgnkSrUwT8OhrdQw4o             |             | (memory        | 0 ms        |                         |          |
|                                                        | manifest.webmanifest                    | 200         | (Service       | 1 ms        | di i                    |          |
|                                                        | data:image/svg+xml;                     |             | (memory        | 0 ms        |                         |          |
|                                                        | ⊗ 1/                                    |             | (Service       |             |                         |          |
|                                                        | ⊗ ₀ 1/                                  |             |                |             |                         |          |
|                                                        | detect_angular_for_extension_icon       | 200         | (Service       | 2 ms        |                         |          |
|                                                        | o detect_angular_for_extension_ico      | 200         | 644 B          | 1 ms        |                         |          |
|                                                        | icon-144x144.png                        | 200         | (Service       | 1 ms        |                         |          |
|                                                        | Market favicon.ico                      |             | (Service       | 1 ms        |                         |          |
|                                                        | ⊗ o ngsw.json?ngsw-cache-bust=0.3       |             |                |             |                         |          |
|                                                        |                                         |             |                |             |                         |          |
|                                                        | 16 requests   644 B transferred   3.4 M | /B resource | s Finish: 5.1  | 4 s DOMCo   | ntentLoaded: 92 m       | s I      |
|                                                        |                                         |             |                |             |                         |          |
|                                                        | Console What's New Issues               | Rend        | ering          |             |                         | >        |

| Precaching requests using an An     | igular service worker 🕜       |                       | insole<br>reserve lo | Sources |             | twork >>        | Ŧ      | (i) (i) (i) (i) (i) (i) (i) (i) (i) (i) | ×       |
|-------------------------------------|-------------------------------|-----------------------|----------------------|---------|-------------|-----------------|--------|-----------------------------------------|---------|
| Person: Lui                         | ke Skywalker                  | ₹<br>1000 ms 2000     | ms                   | 3000 m  | 8           | 4000 ms         | 5000 m | 15                                      | 6000 ms |
|                                     |                               | Name                  | Status               | Туре    | Initiator   | Size            | Ti     | Waterfall                               |         |
| Film: A New Hope Film: The Empire S | Film: The Empire Strikes Back | ø data:image/svg+xml; | 200                  | svg+    | main        | (memory cache)  | 0      | 1                                       |         |
|                                     |                               | □ 1/                  | 200                  | xhr     | poly        | (ServiceWorker) | 7      | 1                                       |         |
|                                     |                               | 0 1/                  | (failed)             | fetch   | <u>ngsw</u> | 08              | 5      |                                         |         |
|                                     | Film: Revenge of the Sith     | favicon.ico           | 200                  | x-icon  | Other       | (ServiceWorker) | 1      | 1                                       |         |
| Film: Return of the Jedi            |                               | icon-144x144.png      | 200                  | png     | Other       | (ServiceWorker) |        | 1                                       |         |
|                                     |                               | □ 1/                  | 200                  | xhr     | <u>poly</u> | (ServiceWorker) |        | 1                                       |         |
|                                     |                               | 0 1/                  | (failed)             | fetch   | ngsw        |                 | 2      |                                         |         |
|                                     |                               | 2/                    | 200                  | xhr     | <u>poly</u> | (ServiceWorker) |        | 4                                       |         |
|                                     |                               | 0 0 2/                | (failed)             | fetch   | ngsw        |                 | 3      |                                         |         |
|                                     |                               | 3/                    | 200                  | xhr     | <u>poly</u> | (ServiceWorker) |        | 4                                       |         |
|                                     |                               | □ • 3/<br>□ 6/        | (failed)<br>200      | fetch   | ngsw        |                 | 2      |                                         |         |
|                                     |                               | 0 0 6/                | (failed)             | fetch   | poly        | (ServiceWorker) | 4      | 1                                       |         |
|                                     |                               | o ngsw.json?ngsw-cach |                      | fetch   | ngsw        |                 | 3      |                                         |         |

|                                                    | Us                                                                  | ers                                                        |                                                                                             |
|----------------------------------------------------|---------------------------------------------------------------------|------------------------------------------------------------|---------------------------------------------------------------------------------------------|
| Q Quick Search_                                    |                                                                     |                                                            |                                                                                             |
| Leo Gagné<br>leo gagne@example.com<br>E44 C08-4776 | Apolline Robert<br>apolline robert@example.<br>om<br>01-10-38-85-77 | Nalan Yalçın<br>natan yalcın@example.com<br>(022)-852-6522 | Djara Kapetanović<br>dijana kapetanović<br>gasa kapetanovic@exam<br>ple.com<br>035-0690-414 |
| Matone Chevalier                                   | Wolf-Rüdiger Rautenberg                                             | Flynn Clarke                                               | Josefine Johansen                                                                           |
| malone.chevalier@exampl<br>e.com<br>01-28-32-93-67 | wolf-<br>rudiger.rautenberg@exam<br>ple.com<br>0873-4214196         | flynn.clarke@example.com<br>(949)-810-1673                 | josefine.johansen@exampl<br>e.com<br>30238724                                               |

| ← → C ① localhost:4200/#/users                               |                                                                                                    |             |                                                                                                    |                              |                                                                                                    | \$                                                                         | *                  | ٩         |  |
|--------------------------------------------------------------|----------------------------------------------------------------------------------------------------|-------------|----------------------------------------------------------------------------------------------------|------------------------------|----------------------------------------------------------------------------------------------------|----------------------------------------------------------------------------|--------------------|-----------|--|
| Please enable JavaScript to continue using this application. | Console     Console     Console     COCTYPE html>     colory= html>     colory= html>     colory= colory=(app-root>-------------------------------------------- | ype<br>type | crip<br>="mo<br>pe="<br>> <th>dule<br/>modu<br/>crip<br/>ule"</th> <td>con<br/>"&gt;<!--<br-->le"&gt;<br/>t&gt;<br/>&gt;<th>scrij<br/><th>pt&gt;<br/>ript:<br/>t&gt;</th><td>:<br/>this</td><td></td></th></td> | dule<br>modu<br>crip<br>ule" | con<br>"> <br le"><br>t><br>> <th>scrij<br/><th>pt&gt;<br/>ript:<br/>t&gt;</th><td>:<br/>this</td><td></td></th> | scrij<br><th>pt&gt;<br/>ript:<br/>t&gt;</th> <td>:<br/>this</td> <td></td> | pt><br>ript:<br>t> | :<br>this |  |

| 🕞 🖬 Elements        | Console Sources Network Performance Memory Application >>             | <b>P</b> 1 | \$      | ÷×    |   |
|---------------------|-----------------------------------------------------------------------|------------|---------|-------|---|
| 🔵 🛇   🔽 🔍   0       | >Disab                                                                |            |         | \$    |   |
|                     | Debugger Disable JavaScript                                           | ther       |         |       |   |
| Has blocked cookies | Elements Disable DOM word wrap                                        |            |         |       |   |
| Name                | Network Disable cache (while DevTools is open)                        |            | Waterfa | all 🔺 |   |
| content.css         | Rendering Disable AVIF format                                         | 27 ms      |         |       | • |
|                     | Rendering Disable WebP format                                         |            |         |       |   |
|                     | Rendering Disable local fonts                                         |            |         |       |   |
|                     | Sources Disable CSS source maps                                       |            |         |       |   |
|                     | Sources Disable JavaScript source maps                                |            |         |       |   |
|                     | Sources Disable autocompletion                                        |            |         |       |   |
|                     | Sources Disable bracket matching                                      |            |         |       |   |
|                     | Sources Do not <b>dis</b> play variable values inline while debugging |            |         |       |   |

| Creating an App Shell for your Angular PWA                                                                                                    | O                                   |  |  |  |  |  |  |  |
|----------------------------------------------------------------------------------------------------|-------------------------------------|--|--|--|--|--|--|--|
| Us                                                                                                    | ers                                 |  |  |  |  |  |  |  |
| Q Quick Search                                                                                                    |                                     |  |  |  |  |  |  |  |
|                                                                                                    |                                     |  |  |  |  |  |  |  |
|                                                                                                    |                                     |  |  |  |  |  |  |  |
|                                                                                                    |                                     |  |  |  |  |  |  |  |
|                                                                                                    |                                     |  |  |  |  |  |  |  |
|                                                                                                    |                                     |  |  |  |  |  |  |  |
|                                                                                                    |                                     |  |  |  |  |  |  |  |
|                                                                                                    |                                     |  |  |  |  |  |  |  |
|                                                                                                    |                                     |  |  |  |  |  |  |  |
|                                                                                                    |                                     |  |  |  |  |  |  |  |
| ि Elements Console ▲ Sources Network Performanc                                                                                                    |                                     |  |  |  |  |  |  |  |
| K □ Elements Console ▲ Sources Network Performance html                                                                                                    |                                     |  |  |  |  |  |  |  |
| <html data-critters-container="" lang="en"></html>                                                                                                    | Styles Computed Layout >>           |  |  |  |  |  |  |  |
| ► <head> <head>▼<body> == \$θ</body></head></head>                                                                                                    | Filter :hov .cls + 🖓 🕄              |  |  |  |  |  |  |  |
| nghm                                                                                                    | element.style {<br>}                |  |  |  |  |  |  |  |
| ► <app-root _nghost-ng-c4265632120="" ng-server-context="&lt;/td" ng-version="17.0.2" ngh="2"></app-root>                                                                                                    |                                     |  |  |  |  |  |  |  |
| <pre>"app-shell"&gt;@ </pre>                                                                                                    |                                     |  |  |  |  |  |  |  |
|                                                                                                    | UI, Roboto, Helvetica, Arial, sans- |  |  |  |  |  |  |  |
| <pre><script src="runtime.e8d0f86dd7b7bdb7.js" type="module"></sc<br><script src="polyfills.67a0ef5a9ddba103.js" type="module"></</pre></td><td>/script> Emoji",Segoe UI Symbol;</td></tr><tr><td>html body</td><td>tw-text-opacity: 1;<br>color: rgb(15 23 42 / var(tw-text-</td></tr></tbody></table></script></pre> |                                     |  |  |  |  |  |  |  |

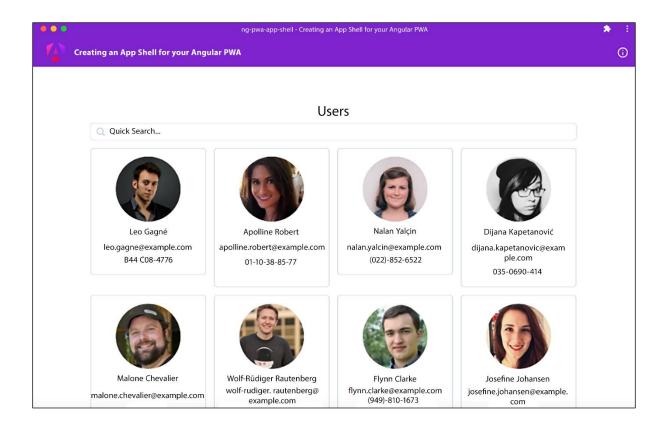